# VŠB – Technická univerzita Ostrava Fakulta elektrotechniky a informatiky

# BAKALÁŘSKÁ PRÁCE

2019 Patrik Chlachula

# VŠB – Technická univerzita Ostrava Fakulta elektrotechniky a informatiky Katedra energetiky

Porovnání volně dostupných SW a webových nástrojů pro stanovení tepelných ztrát objektů Comparison of free SW and web tools for determining building heat losses

VŠB - Technická univerzita Ostrava Fakulta elektrotechniky a informatiky Katedra elektroenergetiky

# Zadání bakalářské práce

Student:

Téma:

**Patrik Chlachula** 

B2649 Elektrotechnika

Studijní program:

Studijní obor:

3907R001 Elektroenergetika

Porovnání volně dostupných SW a webových nástrojů pro stanovení tepelných ztrát objektů Comparison of Free SW and Web Tools for Determining Building Heat Losses

Jazyk vypracování:

čeština

Zásady pro vypracování:

1. Výpočet tepelných ztrát, možnosti výpočtu.

2. Software a webové nástroje pro výpočet tepelných ztrát.

3. Volba srovnávacích kritérií.

4. Porovnání jednotlivých SW a webových nástrojů.

Seznam doporučené odborné literatury:

[1] Hradílek, Z., Lázničková, I., Král, V. Elektrotepelná technika, Praha: ČVUT Praha, 2011, ISBN 978-80-01-043938-9

[2] Technická zařízení budov [online]. [cit. 2018-09-02]. Dostupné z: http://vytapeni.tzb-info.cz/

[3] Stavební fyzika [online]. [cit. 2018-09-02]. Dostupné z: https://deksoft.eu/codek/

[4] PROTECH [online]. [cit. 2018-09-02]. Dostupné z: www.protech.cz.

[5] TechCON [online]. [cit. 2018-09-02]. Dostupné z: http://www.techcon.cz

Formální náležitosti a rozsah bakalářské práce stanoví pokyny pro vypracování zveřejněné na webových stránkách fakulty.

doc. Ing. Vladimír Král, Ph.D. Vedoucí bakalářské práce: Datum zadání: 01.09.2018 30.04.2019 Datum odevzdání: prof. Ing. Pavel Brandštetter, CSc. prof. Ing. Stanislav Rusek, CSc. vedoucí katedry děkan fakulty

# Prohlášení studenta

Prohlašuji, že jsem tuto bakalářskou práci vypracoval samostatně.

Prohlašuji, že jsem tuto varanomomentalní princese v sedesetech jsem čerpal.<br>Uvedl jsem všechny literární prameny a publikace, ze kterých jsem čerpal.<br>Chlled A

Podpis

# Poděkování

Rád bych poděkoval vedoucímu bakalářské práce **doc. Ing. Vladimíru Královi, Ph.D.** za odbornou pomoc a konzultaci při vytváření této práce.

# Abstrakt

Cílem této bakalářské práce je porovnat volně dostupné software a webové nástroje pro výpočet tepelných ztrát objektů. Úvodní část se zaměřuje na základní problematiku tepelných ztrát a na výpočet tepelných ztrát pomocí normy ČSN EN 12831, která vyšla v platnost v roce 2005. Druhá část se zaměřuje na seznámení se z vybranými software a webovými nástroji pro výpočet tepelných ztrát objektů a jejich zhodnocení podle srovnávacích kritérií.

# Klíčová slova

Tepelná ztráta, součinitel prostupu tepla, online kalkulačka

# Abstract

The aim of this Bachelor thesis is to compare free available software and the web tools for calculating the building´s loss of heat. The introductory part focuses on the basic issue of the loss of heat by using the standards of ČSN EN 12831 which came into force in 2005. The second part focuses on familiarization with the selected programmes and the web tools for calculating the building´s loss of heat and an evaluation according to the comparative criteria.

# Key words

Heat loss, heat transfer coefficinet, online calculator

# Seznam použitých symbolů a zkratek

## **Veličiny používané v ČSN EN 12831**

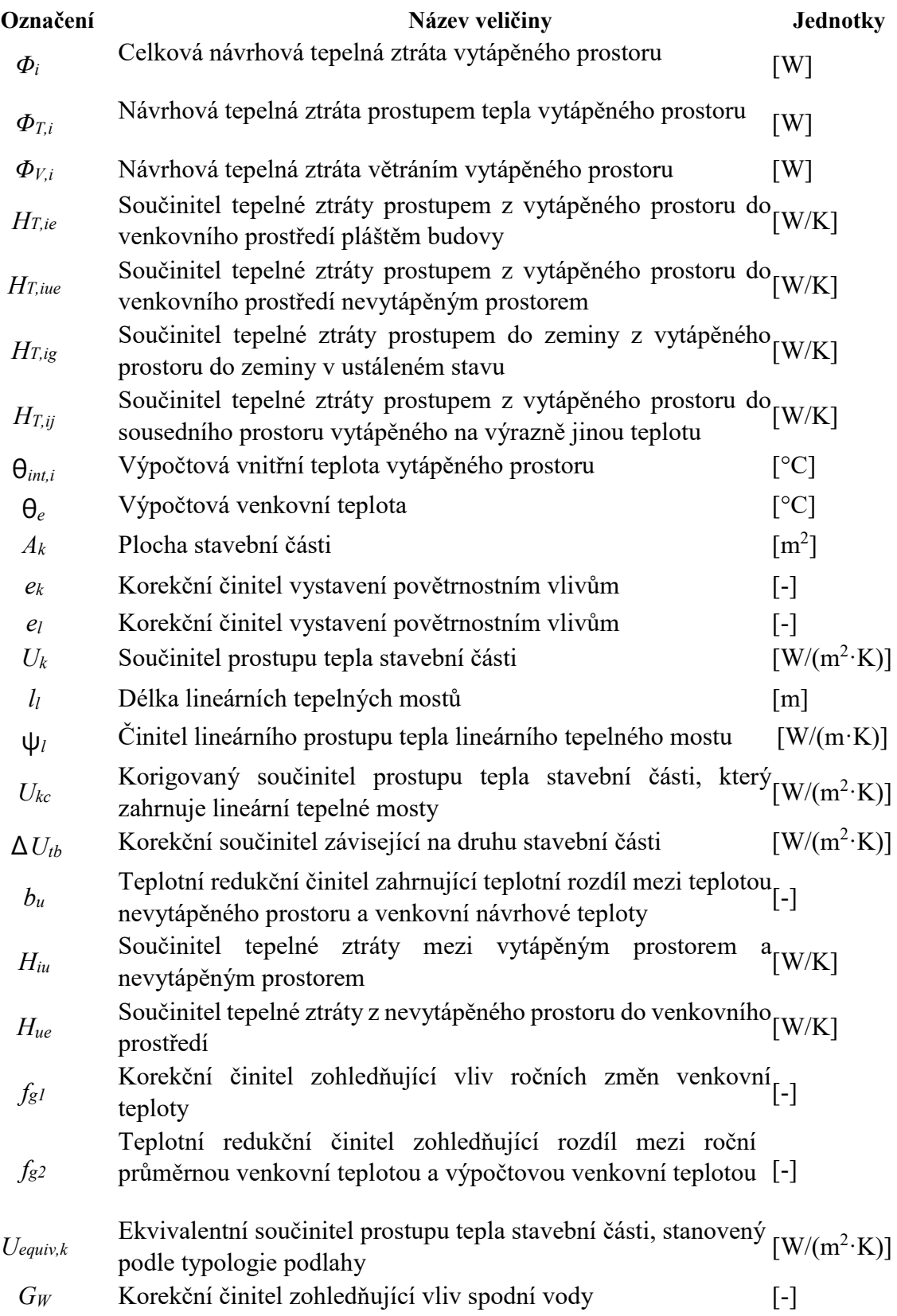

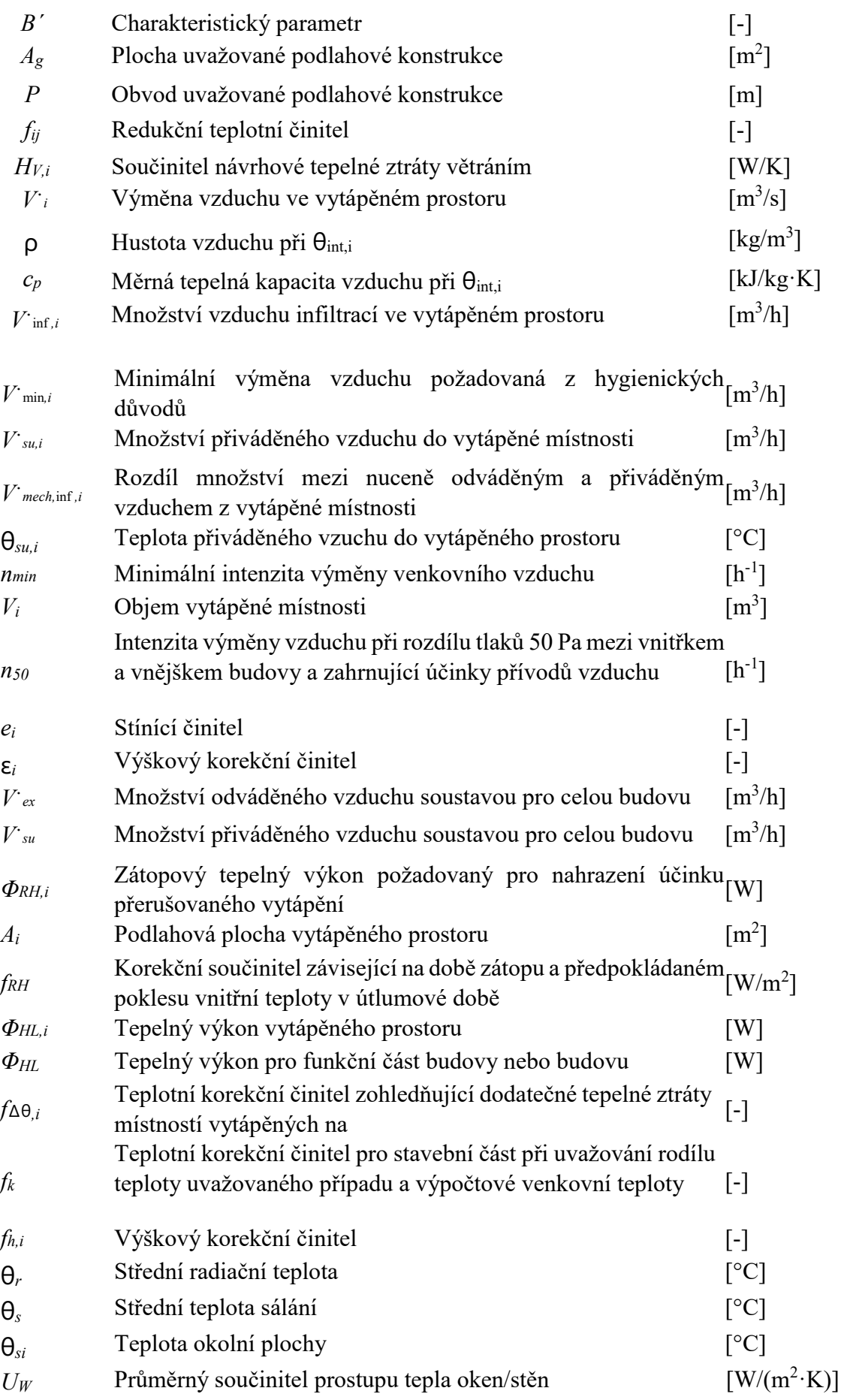

#### **Ostatní veličiny**

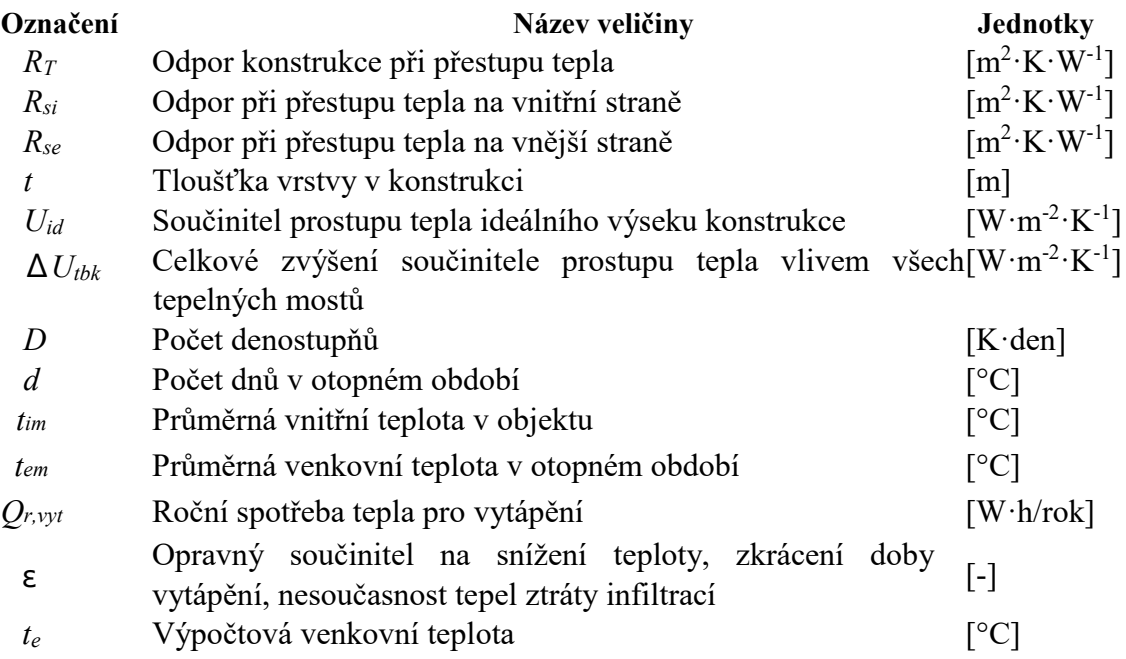

# Seznam obrázků

Obrázek 1.4 – Termogram

Obrázek 3.2 - Vlastnosti budovy

Obrázek 3.3 -Vytvoření nové místnosti

Obrázek 3.4 - Grafické rozhraní programu Uponor

Obrázek 3.4.1 – Výsledný výpočet tepelných ztrát pro celou budovu v programu Uponor

Obrázek 3.4.2 – Výsledný výpočet tepelných ztrát pro místnost v programu Uponor

Obrázek 4.2.1 – Přehled zadaných a vypočítaných hodnot po místnostech v programu Ztráty 2018

Obrázek 4.2.2 – Podrobný přehled celkové tepelné ztráty budovy v programu Ztráty 2018

Obrázek 4.3 – Výpočet potřeby tepla na vytápění pomocí programu Ztráty 2018

# Seznam tabulek

Tabulka 5 – Výsledky On-line kalkulačky úspor a dotací Zelená úsporám

Tabulka 6 – Hlavní výsledky z Kalkulačky programu Nová zelená úsporám

Tabulka 7 – Výsledky z on-line kalkulačky – Vytápění.cz

Tabulka 8 – Srovnávací kritéria

# Obsah

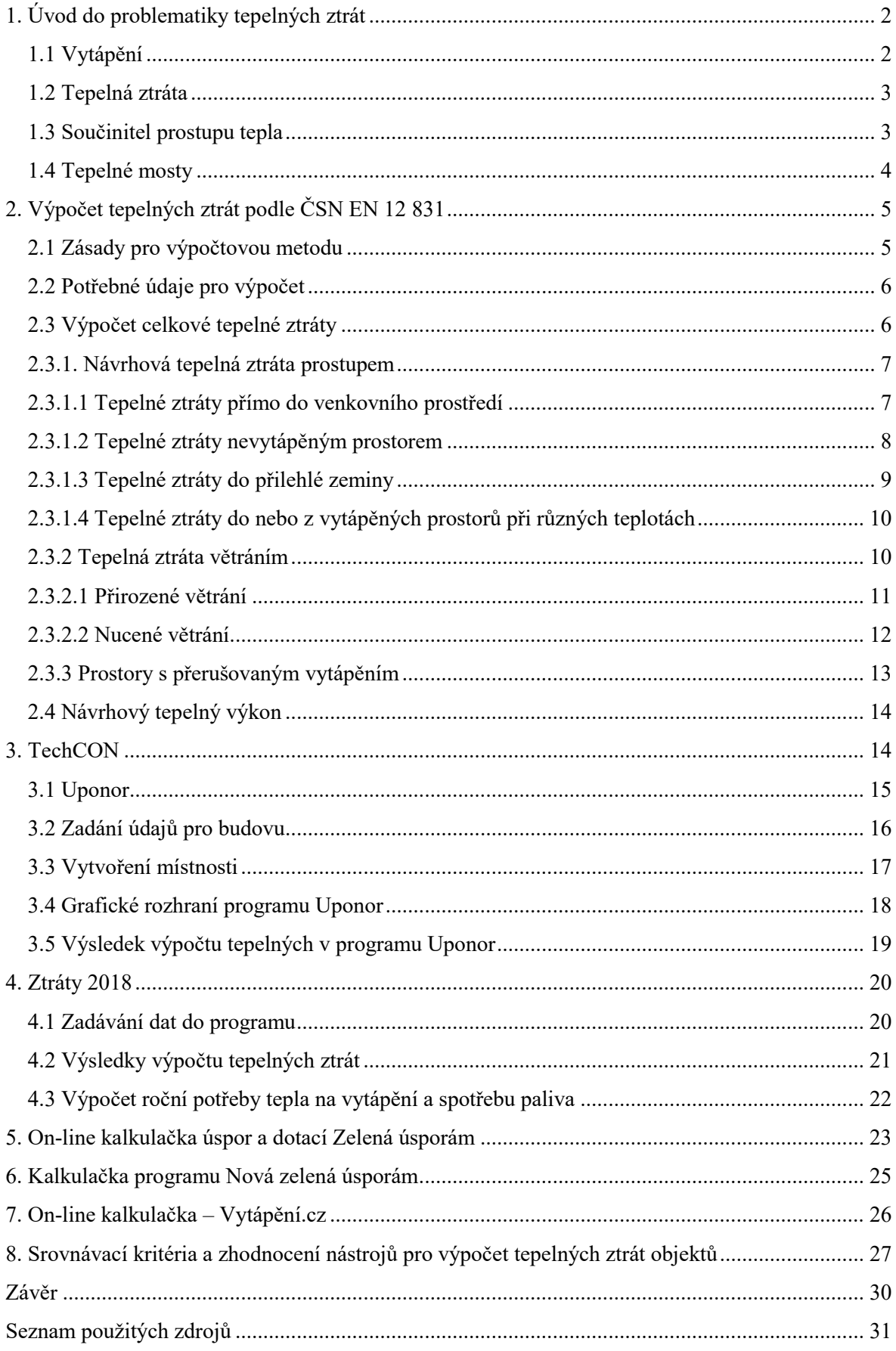

## <span id="page-11-0"></span>1. Úvod do problematiky tepelných ztrát

Z normy ČSN EN 12831, kde je obecně popsán výpočet tepelných ztrát, vycházejí snad všechny aktuální profesionální programy a některé webové nástroje. Na trhu je velké množství programů. Pro svou práci jsem si vybral dva plnohodnotné softwary a tři online webové kalkulačky. Mezi mnou vybranými programy patří program Uponor a program Ztráty 2018. Mezi vybrané webové kalkulačky patří kalkulačka on-line kalkulačka úspor a dotací Zelená úsporám, kalkulačka programu Nová zelená úsporám a jako poslední on-line kalkulačka Vytápění.cz.

#### <span id="page-11-1"></span>1.1 Vytápění

Hlavním úkolem vytápění je zajistit, aby ve vytápěném objektu byla docílena příznivá teplota v zimním období, kdy je venkovní teplota nižší než teplota v místnostech. Příznivá teplota v průběhu dne je nejvhodnější mezi 20 a 22 stupni Celsia. Tím jsou na mysli pokoje, kde sledujeme televizi, v dětském pokoji nebo v pracovně. Pro kvalitní spánek je potřeba o 5 stupňů nižší teplota než v ostatních místnostech. Teplotu v místnostech nám ovlivňují například povětrnostní podmínky, které způsobují ochlazování.

Roční potřeba tepla na vytápění je pak množství tepelné energie, kterou musíme do domu dodat, aby v něm byla požadovaná teplota. Počítá se s průměrnou vnější teplotou za vytápěcí období, která je v České republice přibližně 3,8 °C, průměrnou délkou topného období, jenž obvykle trvá okolo 240 dnů a dále s dobou vytápění, která je většinou 20 hodin za den. Do spotřeby energie na vytápění se nezapočítávají nýbrž odčítají pasivní vlivy vnitřních zdrojů tepla a sluneční záření.

Následujícím výpočtem získáme přesný počet takzvaných denostupňů (1.1), který následně využijeme při výpočtu roční spotřeby tepla pro vytápění (1.2).

$$
D = d \cdot (t_{im} - t_{em}) \tag{1.1}
$$

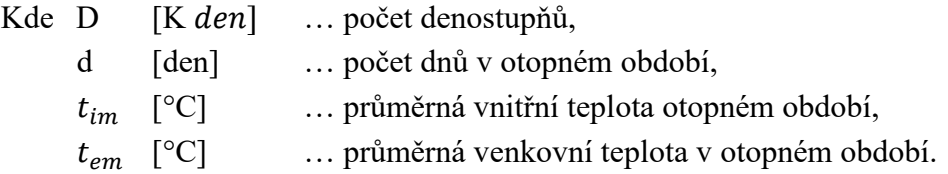

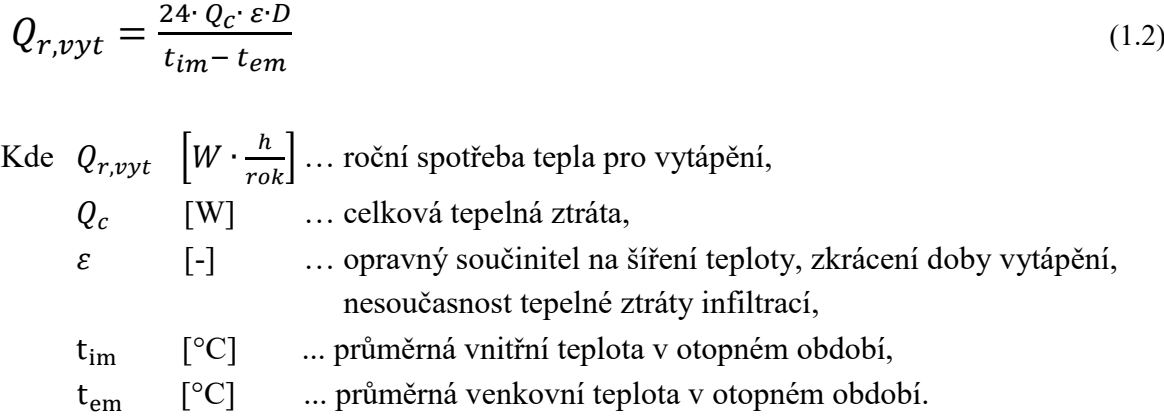

#### <span id="page-12-0"></span>1.2 Tepelná ztráta

Tepelná ztráta tepla na vytápění nám vyjadřuje, kolik tepelné energie nám uniká z domu prostupem tepla, větráním nebo zářením skrz průsvitné konstrukce. Tato okamžitá hodnota se vždy počítá na extrémní podmínky v dané lokalitě, tedy v České republice obvykle od -12 °C do -18 °C. Během občasných chladnějších dnů, kdy teploty klesají pod -18 °C, jsme schopni překonat extrémní teplotní ztráty díky akumulační schopnosti domu. Na tyto extrémní teplotní ztráty během zimních dnů musí být na dimenzovaný tepelný zdroj vytápění a radiátory.

#### <span id="page-12-1"></span>1.3 Součinitel prostupu tepla

Součinitel prostupu tepla vyjadřuje, kolik tepla unikne konstrukcí o ploše  $1 \text{ m}^2$  při rozdílu teplot jejích povrchů 1 K. Vyjadřuje celkovou výměnu tepla v ustáleném stavu mezi dvěma prostředími vzájemně oddělenými stavební konstrukcí o tepelném odporu R s přilehlými mezními vzduchovými vrstvami, zahrnuje vliv všech tepelných mostů včetně vlivu prostupujících hmoždinek a kotev, které jsou součástí konstrukce, je definován vztahem (1.3). [1]

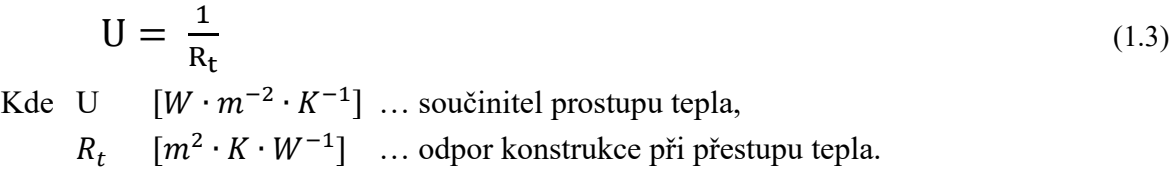

Odpor konstrukce při přestupu tepla je odpor, který brání výměně tepla mezi jednotlivými vrstvami stavební konstrukce. Skládá se z odporů při přestupu tepla na vnitřní a vnější straně konstrukce a z odporů jednotlivých vrstev konstrukce, které jsou definovány jejich tloušťkou a tepelnou vodivostí podle rovnice (1.4).

$$
R_T = R_{si} + \sum_{i=1}^{n} \frac{t_i}{\lambda_i} + R_{se}
$$
\n
$$
(1.4)
$$

Kde  $R_{si}$   $[m^2 \cdot K \cdot W^{-1}]$  ... odpor při přestupu tepla ve vnitřní straně,  $t_i$  [*m*] ... tloušťka vrstvy v konstrukci,  $\lambda_i$  [W ·  $m^{-2}$  ·  $K^{-1}$ ] ... součinitel tepelné vodivosti materiálu,  $R_{se}$   $[m^2 \cdot K \cdot W^{-1}]$  ... odpor při přestupu tepla na vnější straně.

#### <span id="page-13-0"></span>1.4 Tepelné mosty

Tepelný most je místo, kde dochází ke zvýšenému tepelnému toku. Uniká jím více tepelné energie a má v interiéru studenější povrch, a naopak v exteriéru teplejší povrch než okolní konstrukce. Tepelné mosty dokumentuje např. uvedený termogram. Zde jsou patrné tepelné mosty mezi jednotlivými tvárnicemi a mírně také nad okny. [2]

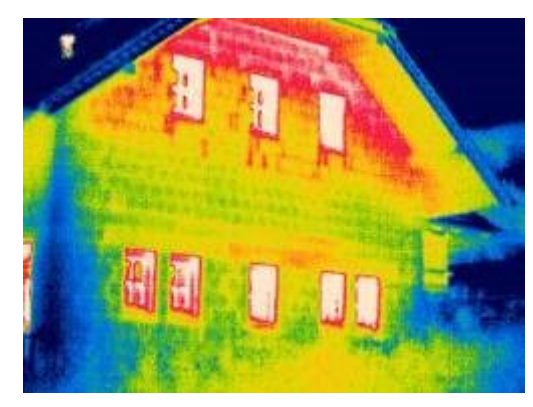

Obr 1.4. – Termogram, převzato z [2]

V dnešní době tepelné mosty nabývají významu:

- ekonomického
- energetického
- hygienického

Z hygienického hlediska jsou tepelné mosty nepřijatelné proto, že na jejich chladných površích v interiéru může kondenzovat vodní pára, či zde může lokálně relativní vlhkost vzduchu stoupnout nad 80 %, což je prostředí, které je ideální pro růst plísní. Ty jsou výraznými zdroji alergenů a tím vytváří vnitřní mikroklima nevhodné pro pobyt lidí. Plísně rostou nejen na viditelných místech, kde se jich můžeme zbavovat různými chemikáliemi, ale také na skrytých místech, kde je sice nevidíme, ale na mikroklima mají katastrofální vliv. [2]

Rozlišujeme tepelné mosty na dva druhy:

- Lineární tepelné mosty jedná se o tepelné ztráty prouděním, které vznikají netěsnostmi v konstrukci nebo špatnými vlastnostmi izolačních materiálů.
- Bodové tepelné mosty tepelná ztráta způsobená kotevní hmoždinkou zateplovacího systému s kovovým trnem.

Tepelný únik odvětráváním vnitřního vzduchu z exteriéru mezi konstrukci, tedy například mezi tepelnou izolaci a vnitřní povrch provedený ze sádrokartonu.

Tepelná energie se šíří v konstrukci cestou nejmenšího odporu a množství energie, které prostoupí konstrukcí, je úměrné teplotnímu spádu. Rozlišujeme tři druhy prostupu tepla konstrukcí:

- Jednorozměrné týká se prostupu tepla v ploše (například v obvodové zdi)
- Dvourozměrné vzniká v místech styku dvou dělících konstrukcí
- Třírozměrné k úniku tepla dochází v rozích místnosti

### <span id="page-14-0"></span>2. Výpočet tepelných ztrát podle ČSN EN 12 831

Norma se nazývá Tepelné soustavy v budovách – Výpočet tepelného výkonu a vešla v platnost v dubnu 2005. Tato norma stanovuje výpočet dodávky tepla nutného k bezpečnému dosažení vypočítané vnitřní teploty. Dále udává postupy pro výpočet návrhové tepelné ztráty a navrhovaného tepelného výkonu při normalizovaných výpočtových podmínkách. Tato evropská norma obsahuje jednu normativní přílohu D a tři informativní přílohy, přílohu A, B a C.

#### <span id="page-14-1"></span>2.1 Zásady pro výpočtovou metodu

Výpočtová metoda je založena na následujících předpokladech:

- 1. Rozložení tepla je rovnoměrné.
- 2. Tepelné ztráty se počítají pro ustálený stav za předpokladu konstantních vlastností.

Tyto předpoklady se mohou použít pro většinu budov, pokud:

- 1. Výška místností nepřesahuje 5 metrů.
- 2. Platí předpoklad trvalého tepelného stavu.
- 3. Lze předpokládat stejné hodnoty teploty vzduchu a výsledné teploty.

Výrazné rozdíly mohou nastat u slabě izolovaných budov se stropními nebo podlahovými otopnými plochami. Rozdíly mohou nastat mezi teplotou vzduchu a výslednou teplotou. Tyto případy se považují za zvláštní a jsou řešeny v příloze B dané normy.

#### <span id="page-15-0"></span>2.2 Potřebné údaje pro výpočet

Pro výpočet tepelných ztrát potřebujeme znát následující údaje:

1. Klimatické údaje

- stanovit výpočtovou venkovní teplotu  $\theta_{\rho}$  pro výpočet návrhových tepelných ztrát vnějšího prostředí

- znát průměrnou roční venkovní teplotu  $\theta_{me}$  pro výpočet tepelné ztráty do přilehlé zeminy

- 2. Výpočtová vnitřní teplota
	- $\theta_{int}$  je vnitřní teplota která se využívá pro výpočet návrhových tepelných ztrát.
- 3. Údaje o budově

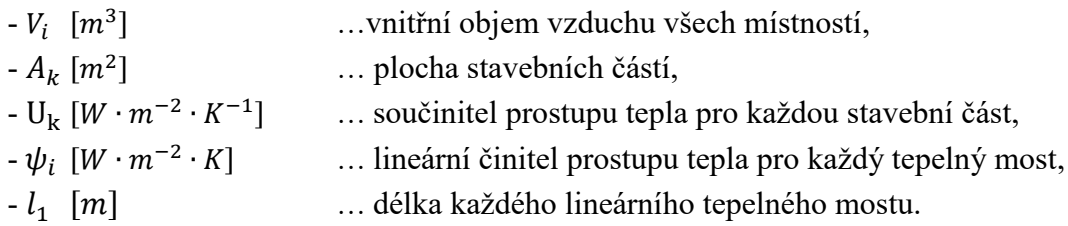

#### 4. Výpočet měrné tepelné ztráty větráním

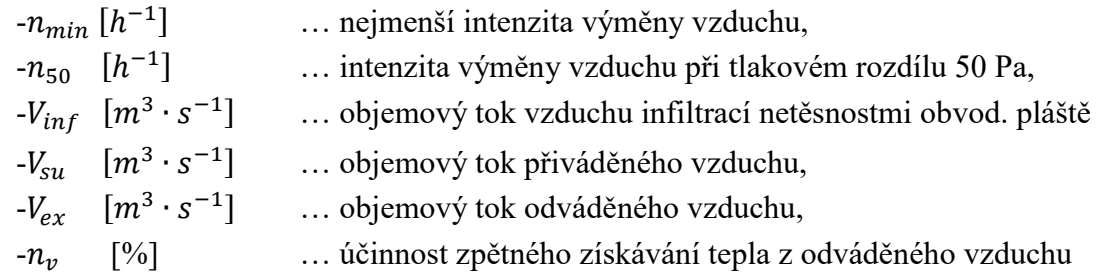

Dle normy ČSN EN ISO 13 789 můžeme použít vnější nebo vnitřní rozměry budovy. Po výběru rozměrů je musíme dodržovat pro celý výpočet.

#### <span id="page-15-1"></span>2.3 Výpočet celkové tepelné ztráty

Celková tepelná ztráta se skládá z tepelné ztráty prostupem tepla, tepelné ztráty větráním a trvalých tepelných zisků.

$$
\theta_i = \theta_{t,i} + \theta_{v,i} \tag{2.1}
$$

Kde  $\theta_i$ [W] … celková návrhová tepelná ztráta vytápěného prostoru,

 $\theta_{t,i}$  [W] ... návrhová teplota prostupem tepla vytápěného prostoru,

 $\theta_{v,i}$  [W] ... návrhová tepelná ztráta větráním vytápěného prostoru.

#### <span id="page-16-0"></span>2.3.1. Návrhová tepelná ztráta prostupem

Návrhová tepelná ztráta prostupem vytápěného prostoru se vypočítá dle rovnice (2.2).

$$
\theta_{t,i} = \left( H_{t,ie} + H_{t,iue} + H_{t,ig} + H_{t,ij} \right) \cdot \left( \theta_{int,i} - \theta_e \right) \tag{2.2}
$$

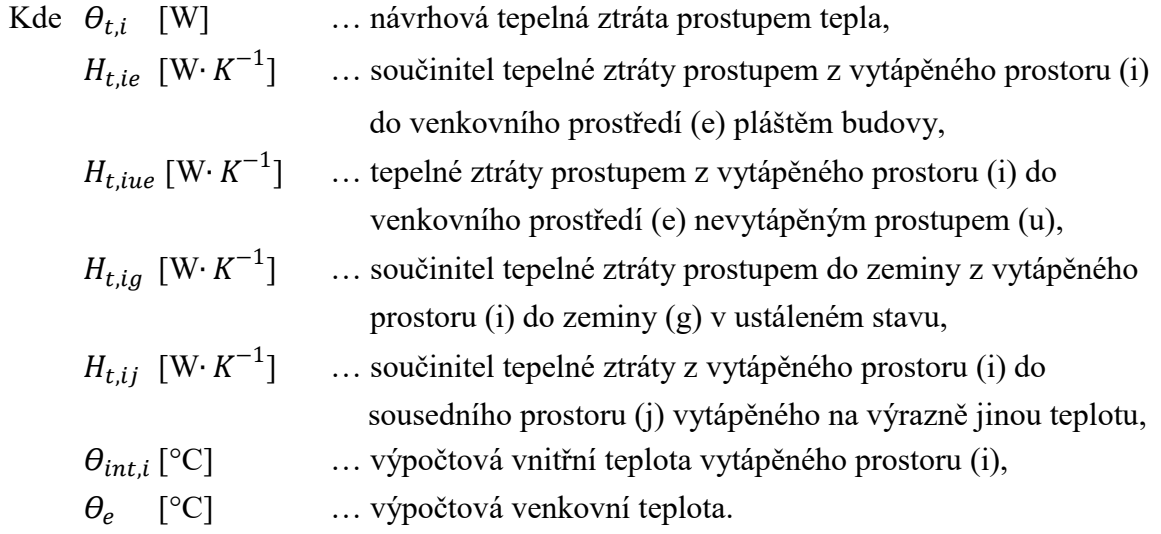

#### <span id="page-16-1"></span>2.3.1.1 Tepelné ztráty přímo do venkovního prostředí

Součinitel tepelné ztráty z vytápěného (i) do vnějšího (e) prostředí  $H_{t, ie}$  zahrnuje všechny části které jsou mezi vytápěným prostorem a venkovním prostředí. Do těchto částí patří strop, dveře, okna, podlahy, stěny ale také i lineární mosty.

$$
H_{t,ie} = \sum_{k} A_k \cdot U_k \cdot e_k + \sum_{l} \psi_l \cdot l_l \cdot e_l \tag{2.3}
$$

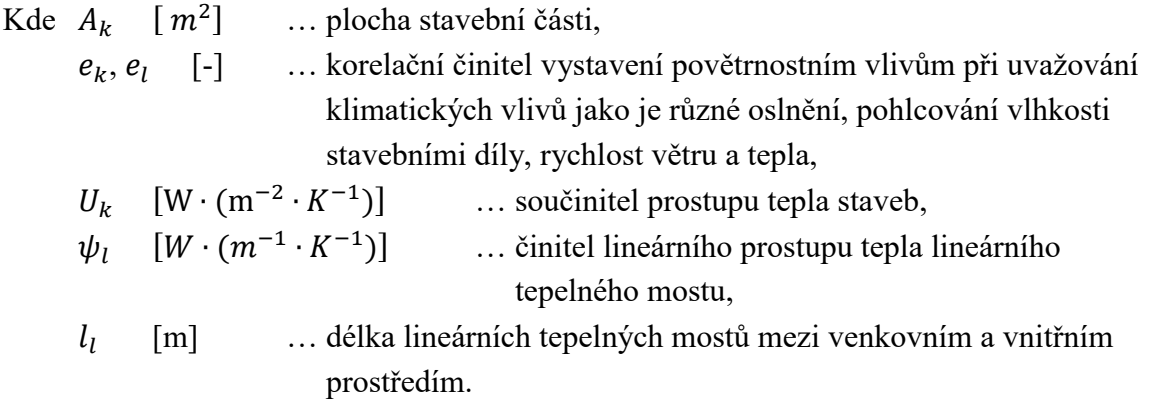

Hodnota součinitele prostupu tepla se stanoví na základě ČSN EN ISO 6946 pro neprůsvitné části a ČSN EN ISO 10077-1 pro dveře a okna, nebo z údajů uvedených v evropských technických schváleních. Hodnoty korekčních činitelů  $e_k$ ,  $e_l$  by měly být stanoveny na národní úrovni, ale nejsou, proto je nutné použít základní hodnotu z ČSN EN 12831 příloha D.4.1. Činitelé lineárního prostupu tepla lineárního tepelného mostu se buď stanoví z ČSN EN ISO 14683, nebo se vypočtou podle ČSN EN ISO 10211-2.

#### <span id="page-17-0"></span>2.3.1.2 Tepelné ztráty nevytápěným prostorem

Je-li mezi vytápěným prostorem a venkovním prostředím (e) nevytápěný prostor (u), návrhový součinitel tepelné ztráty prostupem tepla z vytápěného prostoru do venkovního prostředí se vypočte podle rovnice (2.4).

$$
H_{t,iue} = \sum_{k} A_k \cdot U_k \cdot b_u + \sum_{l} \psi_l \cdot l_l \cdot e_l \tag{2.4}
$$

Kde  $b_u$  [-] ... teplotní redukční činitel zahrnující teplotní rozdíl mezi teplotou nevytápěného prostoru a venkovní návrhové teploty.

Teplotní redukční činitel se stanovuje jedním ze tří postupů:

a. Je-li teplota nevytápěného prostoru  $\theta_u$  stanovena nebo navržena podle návrhových podmínek:

$$
b_u = \frac{\theta_{int,i} - \theta_u}{\theta_{int,i} - \theta_e} \quad [-]. \tag{2.5}
$$

b. Když  $\theta_u$  neznám, vypočte se  $b_u$ :

$$
b_u = \frac{H_{ue}}{H_{iu} + H_{ue}} \quad \text{[-].}
$$
\n
$$
(2.6)
$$

Kde  $H_{iu}$  [W⋅K<sup>-1</sup>] ... součinitel tepelné ztráty mezi vytápěným prostorem (i) a nevytápěným prostorem (u) přičemž se zohledňují:

- tepelné ztráty prostupem (z vytápěného prostoru do nevytápěného prostoru),
- tepelné ztráty větráním (výměna vzduchu mezi vytápěným a nevytápěným prostorem),

$$
H_{ue}
$$
 [W·K<sup>-1</sup>] ... součinitel tepelné ztráty z nevytápěného prostoru (u) do  
venkovního prostředí (e) přičemž se zohledňují:

- tepelné ztráty prostupem (do venkovního prostředí a do přilehlé zeminy),
- tepelné ztráty větráním (mezi nevytápěným a venkovním prostředím).

c. Redukční činitel  $b_u$  se pro každý případ stanoví v národní příloze k této normě. Neexistují-li národní hodnoty, používají se základní hodnoty uvedené v D.4.2.

#### <span id="page-18-0"></span>2.3.1.3 Tepelné ztráty do přilehlé zeminy

Tento výpočet, který závisí na více činitelích, stanovuje norma ČSN EN ISO 13370, ve které se zahrnují ztráty podlahami nebo základovými stěnami a přímým nebo nepřímým stykem s přilehlou zeminou.

$$
H_{t,ig} = f_{g1} \cdot f_{g2} \cdot (\sum_{k} A_k \cdot U_{equiv,k}) \cdot G_w \tag{2.7}
$$

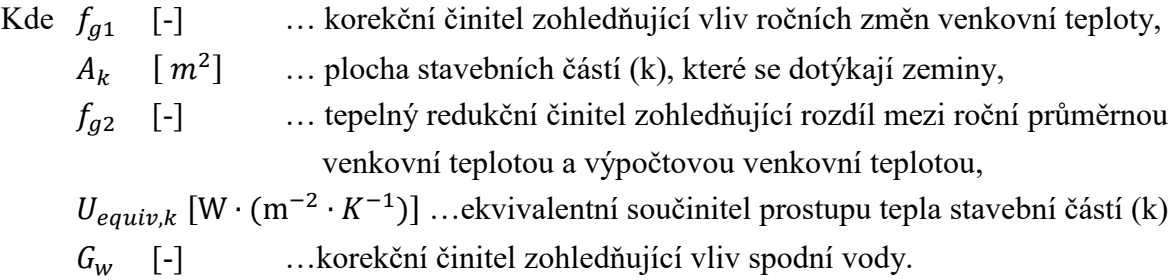

Korekční činitel  $G_w$  se počítá pouze, jestliže se úroveň podlahy nachází méně než 1 metr nad hladinou spodní vody. Velikost se počítá podle normy ČSN EN ISO 13370, nebo se mohou použít hodnoty z přílohy D.4.3.

Hodnota korekčního činitele  $f_{q1}$  by měla být stanovena jako národní. Není-li stanovena, použije se základní hodnota uvedená v příloze D.4.3. Teplotní součinitel  $f_{g2}$  se stanoví podle rovnice (2.8).

$$
f_{g2} = \frac{\theta_{int,i} - \theta_{m,e}}{\theta_{int,i} - \theta_e} \tag{2.8}
$$

Kde  $\theta_{m,e}$ [°C] … průměrná roční venkovní teplota,  $\theta_{int,i}$  [°C] [°C] … výpočtová vnitřní teplota vytápěného prostoru,  $\theta_{\rm e}$ [°C] … výpočtová venkovní teplota.

Ekvivalentní součinitel prostupu tepla se volí podle typologie podlahy. Jeho velikost závisí na součiniteli prostupu tepla konstrukce a parametru B´ určeného dle rovnice (2.9).

$$
B' = \frac{Ag}{0.5 \cdot P} \tag{2.9}
$$

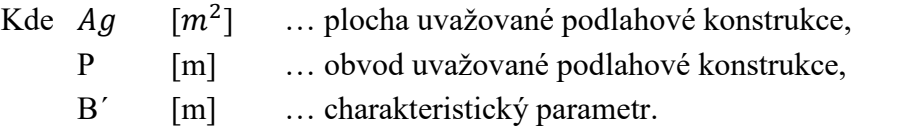

#### <span id="page-19-0"></span>2.3.1.4 Tepelné ztráty do nebo z vytápěných prostorů při různých teplotách

Vyjadřuje tok tepla prostupem z vytápěného prostoru do sousedního vytápěného prostoru vytápěné na výrazně odlišnou teplotu.

$$
H_{t,ij} = \sum_{k} f_{i,j} \cdot A_k \cdot U_k \tag{2.10}
$$

Kde  $[m^2]$  ... plocha stavebních částí (k), které se dotýkají zeminy,  $U_k$  [W ⋅ (m<sup>-2</sup> ⋅ K<sup>-1</sup>)] ... součinitel prostupu tepla staveb,  $f_{i,j}$  [-] ... redukční teplotní činitel.

Redukční teplotní činitel koriguje teplotní rozdíl mezi teplotou sousedního prostoru a venkovní výpočtové teploty. Jeho hodnota závisí na směru proudění tepelného toku, to znamená že může být jeho hodnota záporná, vyjadřuje se vztahem (2.11).

$$
f_{i,j} = \frac{\theta_{int,i} - \theta_{vyt\acute{a}p\acute{e}n\acute{e}ho\,sousedního prostoru}}{\theta_{int,i} - \theta_e}
$$
 (2.11)

#### <span id="page-19-1"></span>2.3.2 Tepelná ztráta větráním

Návrhová tepelná ztráta větráním  $\theta_{v,i}$  pro vytápěný prostor se vypočte z následující rovnice:

$$
\theta_{v,i} = H_{v,i} \cdot (\theta_{int,i} - \theta_e) \tag{2.12}
$$

Kde , [W⋅K<sup>-1</sup>] ... součinitel návrhové tepelné ztráty větráním,  $\theta_{int,i}$  [°C] …výpočtová vnitřní teplota vytápěného prostoru,  $\theta_e$  [°C] … výpočtová venkovní teplota.

Součinitel návrhové tepelné ztráty závisí na objemu toku vzduchu a je dán rovnicí (2.13).

$$
H_{\nu,i} = V_i \cdot \rho \cdot c_p \tag{2.13}
$$

Kde [<sup>3</sup> ∙ −1 ] … výměna vzduchu ve vytápěném prostoru,  $\rho$   $[kg \cdot m^{-3}]$  ... hustota vzduchu,  $c_p$  [kJ ⋅  $kg^{-1}$  ⋅ K<sup>-1</sup>] ... měrná tepelná kapacita vzduchu.

Při předpokladu konstantní hustoty vzduchu a měrné tepelné kapacity vzduchu se rovnice (2.13) zjednoduší:

$$
H_{\nu,i} = 0.34 \cdot V_i \tag{2.14}
$$

Tento vztah platí jen tehdy, pokud v uvažované místnosti nemáme větrací soustavu.

#### <span id="page-20-0"></span>2.3.2.1 Přirozené větrání

U přirozeného větráni pracujeme s předpokladem, že přiváděný vzduch má tepelné vlastnosti venkovního vzduchu, tudíž tepelná ztráta je úměrná rozdílu teplot vnitřní výpočtové teploty a venkovní teploty. Větší hodnota výměny vzduchu vytápěného prostoru je způsobena infiltrací a minimální výměna vzduchu požadovaná z hygienických důvodů.

$$
V_i = \max(V_{inf,i}, V_{min,i})
$$
\n(2.15)

Kde  ${V}_{inf,i}\;$   $[m^3\cdot h^{-1}]$  ... množství vzduchu infiltrací ve vytápěném prostoru,

 $V_{min,i}$   $[m^3 \cdot h^{-1}]$  ... minimální výměna vzduchu požadovaná z hygienických důvodů.

Množství vzduchu infiltrací vytápěného prostoru je způsobené větrem a účiníkem vztlaku na plášť budovy, se může vypočítat podle vztahu (2.16).

$$
V_{inf,i} = 2 \cdot V_i \cdot n_{50} \cdot e_i \cdot \varepsilon_i \tag{2.16}
$$

Kde  $n_{50}$ −1 ] … intenzita výměny vzduchu při rozdílu tlaků 50 Pa a mezi vnitřkem a vnějškem budovy a zahrnující účiníky přívodu vzduchu,

- $e_i$ [-] … stínicí činitel,
- $\varepsilon_i$ [-] … výškový korekční činitel, který zohledňuje zvýšení rychlosti, proudění vzduchu s výškou prostoru nad povrchem země.

V rovnici (2.16) je zaveden činitel 2, protože hodnota  $n_{50}$  je dána pro celou budovu. Výpočet musí uvažovat s nejhorším případem, kdy všechen infiltrovaný vzduch vstupuje na jedné straně budovy. Hodnoty pro výpočet  $n_{50}$  by měly být v národní příloze, která není dostupná, ale najdeme je v příloze D.5.2. Stejná situace nastává u stínicího a výškového korekčního činitele, kde nejsou hodnoty na národní úrovni k dispozici, a proto můžeme použít základní hodnoty z přílohy D.5.3 a D.5.4.

$$
V_{min,i} = n_{min}, V_i \tag{2.17}
$$

Kde  $n_{min}$  [ $h^{-1}$ ] ... minimální intenzita výměny venkovního vzduchu,  $V_i$  $[m^3]$  ... objem vytápěné místnosti vypočítaný z vnitřních rozměrů.

Minimální intenzita výměny vzduchu je stanovena normou ČSN EN 12831 v příloze D.5.1.

#### <span id="page-21-0"></span>2.3.2.2 Nucené větrání

Větrací soustava, která přivádí vzduch do objektu, nemusí nutně přivádět vzduch s venkovními parametry. Přiváděný vzduch může být ústředně předehřívám, nebo může být přiváděný ze sousedních místností. V těchto případech se použije redukční činitel zohledňující rozdíl teplot přiváděného vzduchu a výpočtové venkovní teploty. Množství vzduchu do vytápěné místnosti při nuceném větrání se vypočte dle (2.18).

$$
V_i = V_{inf,i} + V_{su,i} + f_{vi,i} + V_{mech,inf,i}
$$
\n(2.18)

Kde  $V_{inf,i}$  $[m<sup>3</sup>·h<sup>-1</sup>]$  ... množství vzduchu infiltrací ve vytápěné místnosti,  $V_{suf}$  $[m^3 \cdot h^{-1}]$  ... množství přiváděného vzduchu do vytápěné místnosti,  $V_{mech,inf.i}$  $[m^3 \cdot h^{-1}]$  ... rozdíl množství mezi nuceně odváděným a přiváděným vzduchem z vytápěné místnosti,  $f_{vi,i}$ [-] ... teplotní redukční činitel.

Redukční teplotní činitel  $f_{vi,i}$  se vypočítá dle následujícího vztahu (2.19).

$$
f_{v i, i} = \frac{\theta_{int, i} - \theta_{s u, i}}{\theta_{int, i} - \theta_e} \tag{2.19}
$$

Kde  $\theta_{su,i}$  [°C] … teplota přiváděného vzduchu do vytápěného prostoru.

Při použití zařízení pro zpětné využití tepla se může  $\theta_{\text{su},i}$  vypočítat z účinnosti zařízení.

Rozdíl množství nuceně odváděného a přiváděného vzduchu je vyrovnán venkovním vzduchem přiváděným obvodovým pláštěm budovy. Není-li toto množství vzduchu stanoveno jiným způsobem, může být vypočteno dle vztahu (2.20).

$$
V_{mech,inf,i} = \max(V_{ex} - V_{su}, 0)
$$
\n(2.20)

Kde  $\left\| V_{ex} \right\| [m^3 \cdot h^{-1}]$  … množství odváděného vzduchu soustavou pro celou budovu

 $V_{\text{S}u}$   $[m^3 \cdot h^{-1}]$  ... množství přiváděného vzduchu soustavou pro celou budovu

V<sub>mech,inf,i</sub> se stanoví nejprve pro celou budovu. Následně se rozdělí množství venkovního vzduchu do každého prostoru podle provzdušnění každého prostoru v poměru k provzdušnění celé budovy. Chybí-li hodnoty průvzdušnosti, rozdělí se venkovní množství vzduchu podílem objemů jednotlivých prostorů.

$$
V_{mech,inf,i} = V_{mech,inf} \cdot \frac{V_i}{\Sigma V_i}
$$
 (2.21)

kde  $V_i$   $[m^3 \cdot s^{-1}]$  ... objem prostoru

Tato rovnice se také použije pro určení množství přiváděného vzduchu do každého prostoru, je-li známo pouze přiváděné množství vzduchu pro celou budovu.

#### <span id="page-22-0"></span>2.3.3 Prostory s přerušovaným vytápěním

Prostory s přerušovaným vytápěním po útlumu v určeném čase vyžadují zátopový tepelný výkon k dosažení požadované výpočtové vnitřní teploty, který je závislý na následujících činitelích:

- akumulačních vlastnostech stavebních částí
- době zátopu
- teplotním poklesu po dobu útlumu
- vlastnostech regulačního a řídícího systému

Je dán zjednodušenou metodou, kterou lze použít v normou stanovených případech a její hodnotu lze vypočítat podle rovnice (2.22).

$$
\Phi_{RH,i} = A_i \cdot f_{RH} \tag{2.22}
$$

Kde  $\Phi_{RH,i}$  [W] ... zátopový tepelný výkon,

 $\mathrm{A}_i$  [m²]  $\quad \ \ldots$  podlahová plocha vytápěného prostoru,

 $f_{RH}$  [W ·  $m^{-2}$ ]... korekční činitel závisející na době zátopu a předpokládaném poklesu vnitřní teploty.

Hodnoty korekčního činitele jsou uvedeny v normě ČSN EN 12831 v příloze D.6.

#### <span id="page-23-0"></span>2.4 Návrhový tepelný výkon

Návrhový tepelný výkon je součet návrhové tepelné ztráty a zátopového výkonu, jeho hodnota pro vytápěný prostor se stanové dle (2.23).

$$
\Phi_{HL,i} = \Phi_{T,i} + \Phi_{V,i} + \Phi_{RH,i} \tag{2.23}
$$

Kde  $\Phi_{HLi}$  [W] ... tepelný výkon pro vytápěný prostor,  $\Phi_{T,i}$  [W] ... tepelná ztráta prostupem tepla vytápěného prostoru,  $\Phi_{V,i}$  [W] ... tepelná ztráta větráním vytápěného prostoru,  $\Phi_{RH,i}$  [W] ... zátopový tepelný výkon požadovaný pro vyrovnání účinků přerušovaného vytápění vytápěného prostoru.

Při výpočtu tepelného výkonu pro funkční část budovy je tepelný výkon roven součtu celkových tepelných ztrát a zátopových výkonů podle rovnice (2.24).

$$
\Phi_{HL} = \sum \Phi_{T,i} + \sum \Phi_{V,i} + \sum \Phi_{RH,i} \tag{2.24}
$$

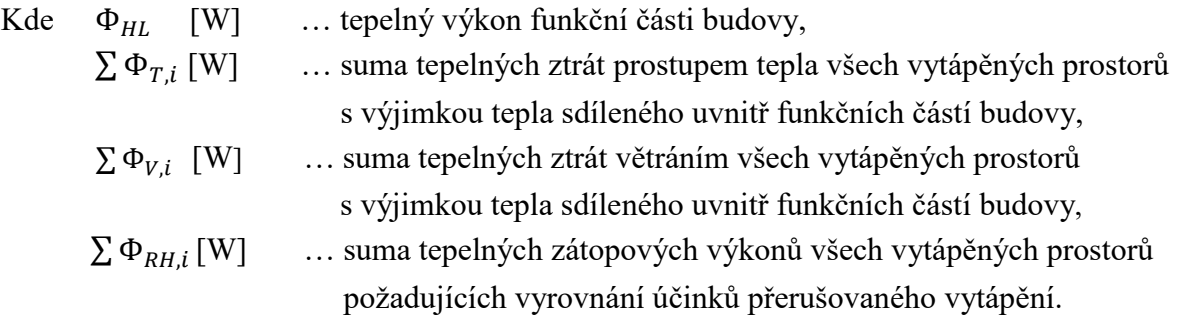

### <span id="page-23-1"></span>3. TechCON

Programy řeší výpočet tepelných ztrát budov, zpracované v projektové dokumentaci v 2D

a 3D prostoru, dimenzování otopných soustav, hydraulické vyregulování otopných soustav, výpočet podlahového vytápění a specifikaci prvků spolu s celkovou cenovou nabídkou.[4] TechCON je v nabízení jednotlivých modulů flexibilní. Zákazník si může koupit nebo pronajmout profesionální edici, která obsahuje všechny moduly s neomezenou databází a funkcemi, ale také i jednotlivé moduly, u kterých jsou databáze a funkce zredukovány. Jednotlivé moduly se dělí na:

- TS modul pro výpočet tepelných ztrát
- ÚK modul pro návrh ústředního vytápění (radiátory)
- PDL modul pro návrh podlahového vytápění
- PPSS modul pro vytvoření suchého systému podlahového vytápění
- ČS+A modul pro návrh čerpadel a anuloid
- BVS modul pro návrh bytových výměníkových stanic
- STN + STR modul pro návrh stěnového a stropního vytápění a chlazení
- KOM modul pro návrh komínů
- ZTI modul pro návrh vnitřního vodovodu a kanalizace
- PDL TAB modul pro výpočet podlahového vytápění

Firma TechCON má v nabídce také TechCON magazín, který vychází dvakrát ročně. Hlavní náplní tohoto časopisu jsou odborné články zaměřené na projektování v oblasti stavebnictví a technických zařízení budov, poskytující informace a doporučení přímo od výrobců nebo z technických univerzit. [5]

#### <span id="page-24-0"></span>3.1 Uponor

Uponor je modul sloužící k výpočtu tepelných ztrát, k návrh ústředního vytápění a k návrh podlahového vytápění, který pracuje s formátem DXF, což je vektorový formát, jenž se používá zejména při přenášení grafických informací mezi různými systémy typu CAD a modelovacími programy, a také s formátem DWG. Výsledný projekt je možné exportovat do souboru formátu DXF, výpočty a specifikace do souborů formátu HTML a XLS.[6] Jelikož Uponor nenačítá kóty, odkazové čáry a další různé položky, tak je v AutoCADu nemusíme mazat. V nabídce je grafická verze programu, ve které je možné pracovat jak ve 2D tak 3D prostoru, ale také je i v nabídce tabulková verze programu.

Hlavní výhody programu Uponor jsou:

- růžné typy instalací, potrubí a fixačních metod
- automatický nebo manuální výpočetní mód
- výstupní teplota ze zdroje může být stanovena uživatelem, nebo vypočtena programem
- automatický výpočet rozestupů potrubí nebo ruční nastavení pro každou místnost
- tepelné ztráty mohou být přednastavené průměrnou hodnotou nebo nastavené pro každou místnost jednotlivě
- systém bezdrátové regulace
- možnost vytvoření cenové nabídky
- kalkulace lze uložit na pevný disk počítače a je možné je kdykoliv upravovat
- při dostupnosti nové verze se program automaticky aktualizuje [6]

#### <span id="page-25-0"></span>3.2 Zadání údajů pro budovu

Po kliknutí na tlačítko Budova se nám zobrazí tabulka (3.1.3). Do části označené jako Popis zadáváme obecné informace o stavbě jako je název stavby, místo, projektant a datum. V části s názvem Tepelné ztráty zadáváme obecné informace z normy. Po výběru lokality, které jsou už přednastavené v databázi, ze které si program automaticky vyplní venkovní výpočtovou teplotu a průměrnou venkovní teplotu ve vytápěném období. Dále si zvolíme počet výměny vzduchu pro celou budovu, kde se program dotazuje na kvalitu těsnosti obvodového pláště domu a o jaký typ budovy se jedná, např. rodinný dům s jednou bytovou jednotkou. Nesmíme zapomenout na třídu ochrany proti větru, jelikož je to jedna z veličin pro výpočet tepelných ztrát, sloužící pro upřesnění výpočtu, ale také díky ní si uvědomíme, kde se daný dům nachází a díky tomu můžeme volit vhodnější materiál pro naši stavbu, rekonstrukci či zateplení.

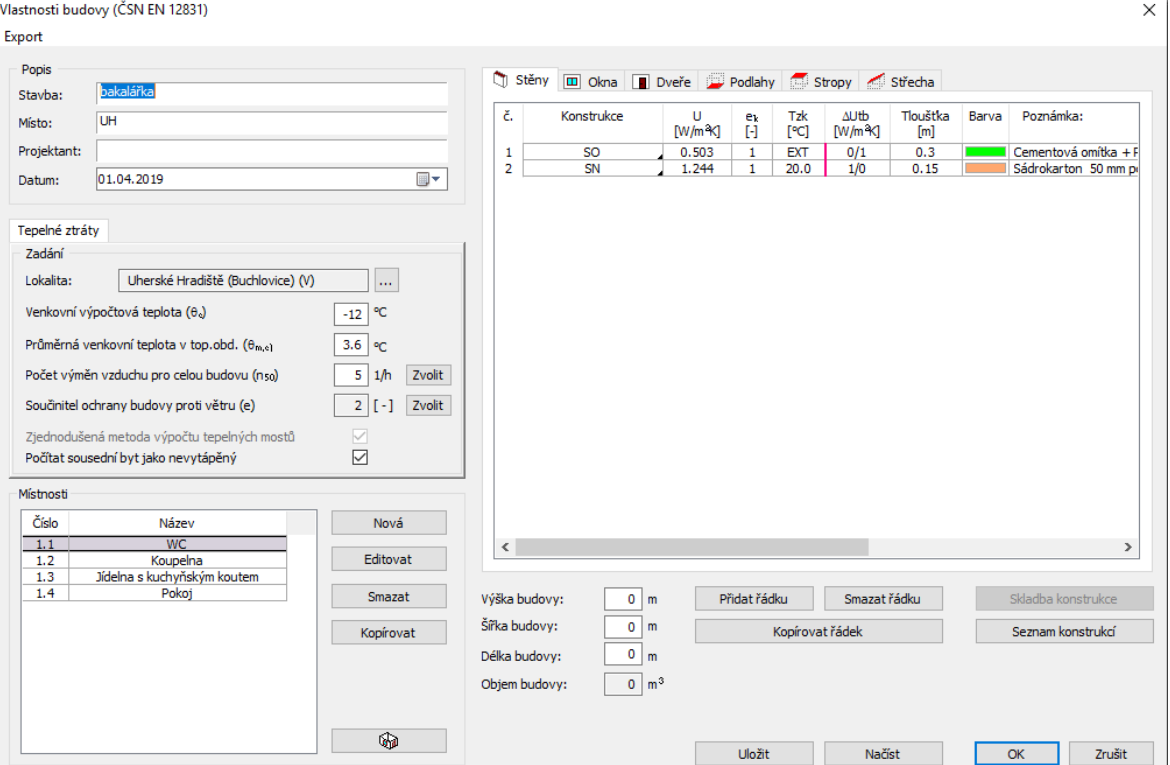

Obr. 3.2 - Vlastnosti budovy

V pravé části tabulky vytváříme jednotlivé konstrukce, které později budeme vkládat do pozadí. Všechny záložky jsou principiálně úplně stejné, jenom u dveří a oken zadáváme jejich výšku a délku.

Po přidání řádku vyplníme pro lepší orientaci název konstrukce a poté si z katalogu konstrukcí vybíráme vhodnou skladbu konstrukce. V katalogu najdeme výběr z předem přichystaných skladeb konstrukcí, ale také si ho můžeme libovolně upravovat a vytvářet nové, u kterých musíme znát jejich tloušťku, tepelnou vodivost a tepelný odpor materiálu. Program následně vypočte součinitel prostupu tepla a sečte tloušťky materiálů a tepelné odpory u nově vytvořených konstrukcí, které se ukládají do záložních knihoven, tudíž při opětovné instalaci programu s nimi můžeme dále pracovat.

Dále se do tabulky zadává součinitel  $e_k$ . Jedná se o korekční faktor součinitele prostupu tepla, který je normou udávaný hodnotou 1, pokud se nejedná o výjimky. V dalším kroku zadáváme do softwaru teplotu za konstrukcí  $T_{z_k}$ . Po rozkliknutí se objeví tabulka, ve které volíme mezi exteriérem, vytápěným interiérem, nevytápěným interiérem nebo místností v sousední budově. Po zvolení možnosti, např. vytápěným interiérem program automaticky dosadí hodnotu 20 °C (jedná se pouze o orientační hodnotu), ale reálně se daná konstrukce zadává do jednotlivých místností, ve kterých je teplota stanovena. Jako poslední hodnotu zadáváme korekční faktor  $\Delta U_{tb}$ , kde zadáváme počet horizontálních (podlaha, strop) a vertikálních (stěny zateplené zevnitř) konstrukcí, kterými stěna přerušuje izolaci. V předposlední řadě určujeme barvu, která je podstatným estetickým prvkem programu, jelikož díky ní získáme lepší přehlednost při zadávání různých typů stěn, dveří a oken. V poznámce se nám zobrazují podrobné informace o dané konstrukci, např. z kolika části se skládá, jakou mají jednotlivé části tloušťku nebo tepelnou vodivost a tepelný odpor konstrukce.

#### <span id="page-26-0"></span>3.3 Vytvoření místnosti

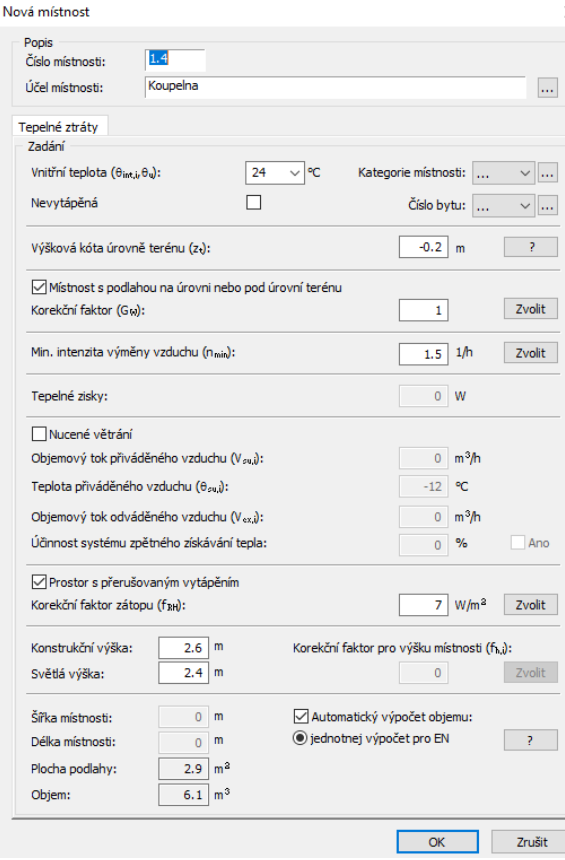

Abychom mohli graficky vkládat jednotlivé konstrukce do pozadí, tak je zapotřebí vytvořit místnosti. Po zadání čísla místnosti, kde první číslo vyjadřuje patro a námi určené druhé číslo vyjadřuje místnost na daném podlaží, volíme účel místnosti. Účelů najdeme v databázi velké množství od kategorie typů místností nacházející se v rodinných domech přes kategorie místností v plovárnách až po kategorie místností v průmyslových provozech. Při výpočtu tepelných ztrát u panelového domu můžeme k jednotlivým místnostem přiřadit čísla bytů, získáme tím tak lepší přehlednost v konečném rejstříku.

Dále volíme korekční faktor  $G_w$ , který vyjadřuje předpokládanou hloubku podzemní vody pod stavbou. Po rozkliknutí minimální intenzita výměny venkovního vzduchu  $n_{min}$ , se nám zobrazí tabulka s

možností výměny vzduchu pro rodinné domy (při změně kategorie místnosti se tabulka změní na námi zvolenou kategorii) a nám už poté stačí vybrat, v našem případě koupelnu.

Obr. 3.3 -Vytvoření nové místnosti

Obdobně se volí prostor s přerušovaným vytápěním, kde volíme dobu útlumu, dobu zatápění a snížení vnitřní teploty během teplotního útlumu. Jakmile zadáme všechny tři hodnoty, program korekční faktor zátopu automaticky vypočítá. Šířku a délku místnosti můžeme zadat ručně, nebo po zadání jednotlivých konstrukcí do místnosti se šířka a délka místnosti spolu s plochou podlahy automaticky dopočítají.

#### <span id="page-27-0"></span>3.4 Grafické rozhraní programu Uponor

Pro výpočet tepelných ztrát objektu, je nutné v softwaru Uponor nejprve vytvořit poschodí a následně do vytvořeného poschodí nahrát pozadí. Pozadí musí být ve formátu DXF nebo BMP, vytvořeno nejlépe v programu AutoCAD. Následně do pozadí vkládáme jednotlivé konstrukce (okna, dveře, stěny, podlahy, stropy, střechu), které jsme si vytvořili nebo které jsou již vytvořené v katalogu.

Pomocí panelu v pravé části obrázku (3.4) vybíráme a vkládáme jednotlivé typy konstrukce do pozadí. Nejprve se zakreslují stěny, do kterých se vkládají okna a dveře a následně se zakreslují podlahy, stropy a nakonec střecha. Po zakreslení nebo vložení konstrukce do pozadí se v pravé dolní části obrázku (3.4) zobrazí její parametry (délka, výška, plocha a součinitel prostupu tepla). Musíme dbát důraz na to, abychom jsme konstrukci vkládali či zakreslili do správné místnosti. Pro kontrolu je vhodné sledovat rejstřík zakreslených konstrukcí a popřípadě vložených otvorů v dané místnosti.

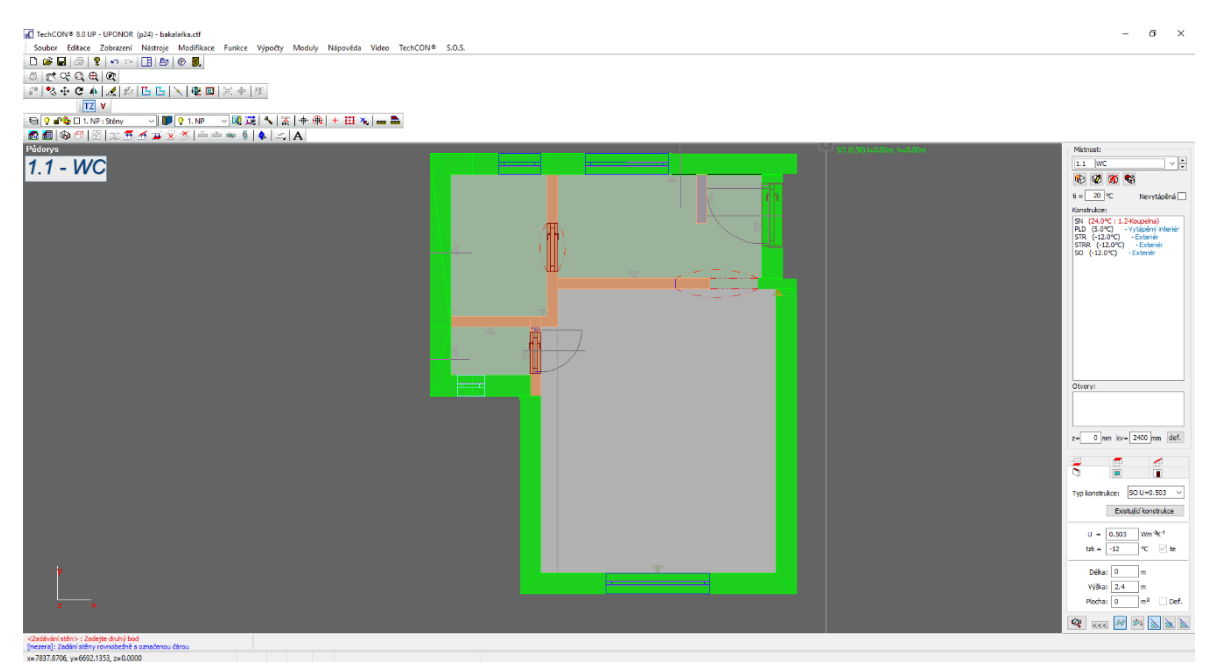

Obr. 3.4 - Grafické rozhraní programu Uponor

### <span id="page-28-0"></span>3.5 Výsledek výpočtu tepelných v programu Uponor

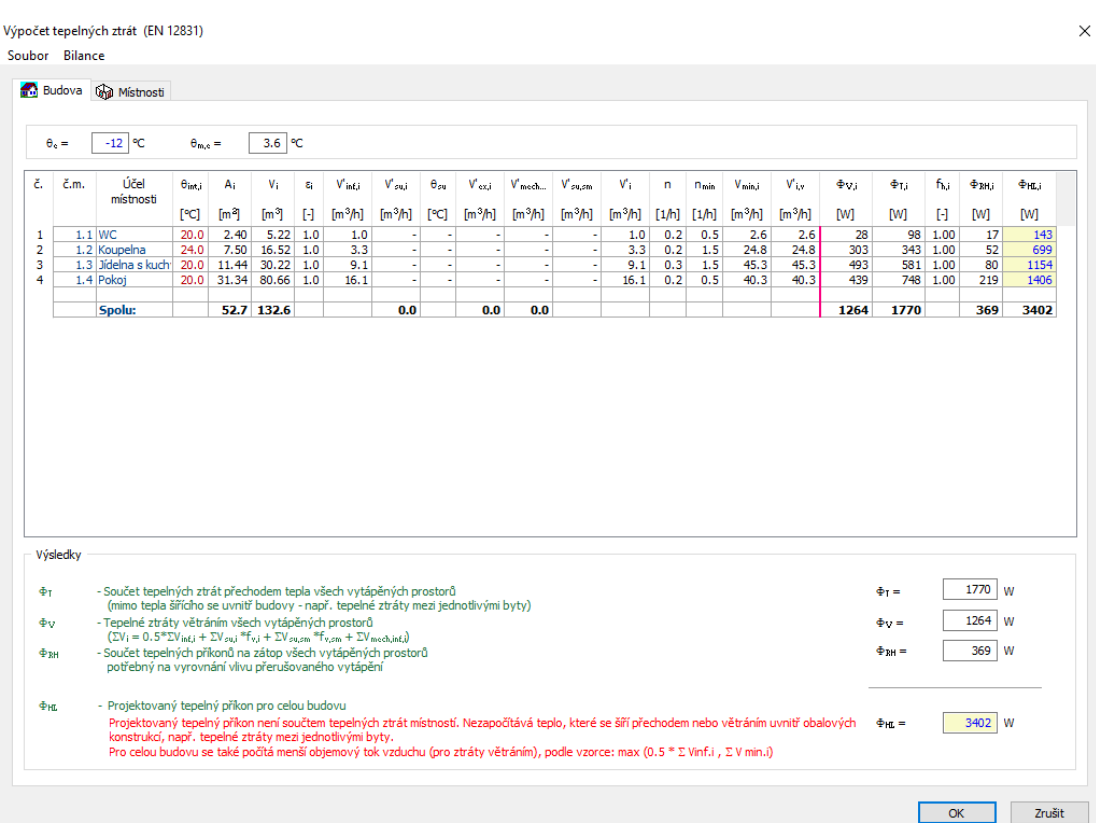

Obr. 3.4.1 – Výsledný výpočet tepelných ztrát pro celou budovu v programu Uponor

|                                       | 1.2 - Koupelna                                                     | Budova <b>W</b> Mistnosti                                                               |                                                              |                                                      | $\checkmark$ |                |                                                  |                     |                                                                                  |                                       |                    |                                              |                                                                                                    |                                              |                    |                |                                                |                         |                         |  |
|---------------------------------------|--------------------------------------------------------------------|-----------------------------------------------------------------------------------------|--------------------------------------------------------------|------------------------------------------------------|--------------|----------------|--------------------------------------------------|---------------------|----------------------------------------------------------------------------------|---------------------------------------|--------------------|----------------------------------------------|----------------------------------------------------------------------------------------------------|----------------------------------------------|--------------------|----------------|------------------------------------------------|-------------------------|-------------------------|--|
|                                       |                                                                    |                                                                                         |                                                              |                                                      |              |                |                                                  |                     |                                                                                  |                                       |                    |                                              |                                                                                                    |                                              |                    |                |                                                |                         |                         |  |
|                                       | $\theta$ int, i =                                                  | $24$ °C $\theta_0 =$                                                                    |                                                              | $-12$ °C $\theta_{\text{m},\text{c}} =$              |              | $3.6$ °C       | $A_i =$                                          |                     | 7.5 $m^2$ V <sub>i</sub> = 16.52 $m^3$                                           |                                       | $f_{\text{eff}} =$ | 1.45                                         | $G_{12} =$                                                                                           | $\mathbf{1}$                                 |                    |                | $A_q =   2.87   m^2 P =$                       | $3.6 \, \text{m}$ $B =$ | $1.59$ m                |  |
|                                       | konstr.                                                            | tlouštka                                                                                | délka                                                        | výška                                                | plocha       | počet          | plocha                                           | plocha              | Ur                                                                               | $\Delta U_{\rm th}$                   | $U_{kc}$           | ek                                           | $U_{\text{equiv}}$                                                                                   | $\theta$ int                                 | $\theta_{nk}$      | $\Delta\Theta$ | Typ                                            | Hrak                    | $\Phi_{\mathrm{T},i,k}$ |  |
|                                       |                                                                    | [mm]                                                                                    | (x)<br>[m]                                                   | (y)<br>[m]                                           | [m]          | otv            | otvorů<br>$[m-1]$                                | bez otv.<br>$[m^3]$ | $[W/m^2]$                                                                        | [W/m K]                               | $[W/m]$            | н                                            | $[W/m^2$                                                                                             | [°C]                                         | [°C]               | [°C]           | prostoru<br>za konstr.                         | [W/K]                   | [W]                     |  |
|                                       | PLD                                                                |                                                                                         | 2.05                                                         | 1.40                                                 | 2.87         | $\sim$         | $\sim$                                           | 2.87                | 0.544                                                                            | ×,                                    | 0.544              | 1.00                                         | $\tilde{\phantom{a}}$                                                                                | 24.0                                         | 5.0                |                | 19.0 Vytápěný interiér                         | 0.8                     | 30 <sup>°</sup>         |  |
|                                       | <b>SO</b><br>-OKKOU                                                | 300                                                                                     | 3.60<br>0.60                                                 | 2.40<br>0.60                                         | 8.29<br>0.36 | 1<br>×.        | 0.36                                             | 7.93<br>0.36        | 0.503<br>0.769                                                                   | 0.10<br>0.50                          | 0.603<br>1.269     | 1.00<br>1.00                                 | $\sim$<br>$\sim$                                                                                     | 24.0<br>24.0                                 | $-12.0$<br>$-12.0$ |                | 36.0 Exteriér<br>36.0 Exteriér                 | 4.8<br>0.5              | 173<br>17               |  |
|                                       | <b>SN</b>                                                          | 150                                                                                     | 2.15                                                         | 2,40                                                 | 5.16         | $\mathbf{1}$   | 1.40                                             | 3.76                | 1.244                                                                            | $\overline{a}$                        | 1,244              | 1.00                                         | $\overline{\phantom{a}}$                                                                             | 24.0                                         | 20.0               |                | 4.0 Vytápěný interiér                          | 0.5                     | 19                      |  |
|                                       | $-D1$                                                              | $\sim$                                                                                  | 0.70                                                         | 2.00                                                 | 1.40         | $\sim$         |                                                  | 1.40                | 3.497                                                                            |                                       | 3.497              | 1.00                                         | ×,                                                                                                   | 24.0                                         | 20.0               |                | 4.0 Vytápěný interiér                          | 0.6                     | 20 <sup>°</sup>         |  |
|                                       | <b>STR</b>                                                         |                                                                                         | 2.05                                                         | 1.40                                                 | 2.87         | $\sim$         | $\sim$                                           | 2.87                | 0.185                                                                            | $\sim$                                | 0.185              | 1.00                                         | $\sim$                                                                                               | 24.0                                         | 20.0               |                | 4.0 Vytápěný interiér                          | 0.1                     | $3^{\circ}$             |  |
|                                       | <b>STRR</b>                                                        |                                                                                         | 2.50                                                         | 1.85                                                 | 5.09         | $\omega$<br>×. | $\sim$<br>×                                      | 5.09                | 0.239                                                                            |                                       | 0.239              | 1.00                                         | $\sim$<br>$\sim$                                                                                     | 24.0                                         | $-12.0$            |                | 36.0 Exteriér                                  | 1.2                     | 44                      |  |
|                                       | SN<br>SN                                                           | 150<br>150                                                                              | 1.15<br>1.15                                                 | 2.05<br>2,40                                         | 2.36<br>2.76 | $\mathbf{1}$   | 1.19                                             | 2.36<br>1.57        | 1.244<br>1.244                                                                   |                                       | 1.244<br>1.244     | 1.00<br>1.00                                 | $\overline{\phantom{a}}$                                                                             | 24.0<br>24.0                                 | 20.0<br>20.0       |                | 4.0 Vytápěný interiér<br>4.0 Vytápěný interiér | 0.3<br>0.2              | 12<br>$\overline{8}$    |  |
|                                       | $-D2$                                                              | $\sim$                                                                                  | 0.60                                                         | 1.98                                                 | 1.19         | ٠              | ÷                                                | 1.19                | 3.497                                                                            |                                       | 3.497              | 1.00                                         | $\overline{\phantom{a}}$                                                                             | 24.0                                         | 20.0               |                | 4.0 Vytápěný interiér                          | 0.5                     | 17                      |  |
|                                       |                                                                    |                                                                                         |                                                              |                                                      |              |                |                                                  |                     |                                                                                  |                                       |                    |                                              |                                                                                                    |                                              |                    |                |                                                | 9.5                     |                         |  |
|                                       |                                                                    |                                                                                         |                                                              |                                                      |              |                |                                                  |                     |                                                                                  |                                       |                    |                                              |                                                                                                    |                                              |                    |                | Spolu:                                         |                         | 343                     |  |
|                                       |                                                                    |                                                                                         |                                                              |                                                      |              |                |                                                  |                     |                                                                                  |                                       |                    |                                              |                                                                                                    |                                              |                    |                |                                                |                         |                         |  |
|                                       |                                                                    | Projektovaná tepelná ztráta přechodem tepla:                                            |                                                              |                                                      |              |                |                                                  |                     |                                                                                  | Projektovaná tepelná ztráta větráním: |                    |                                              |                                                                                                    |                                              |                    |                | Tepelný příkon na zátop:                       |                         |                         |  |
|                                       |                                                                    |                                                                                         |                                                              |                                                      |              |                |                                                  |                     |                                                                                  |                                       |                    |                                              |                                                                                                    |                                              |                    |                |                                                |                         |                         |  |
| Фта                                   | $\equiv$                                                           | 343 W                                                                                   |                                                              |                                                      |              |                | Tepelní mostv: 35.0 W                            |                     | Фv.<br>$\equiv$                                                                  | 303 W                                 |                    | m <sup>3</sup> h<br>24.8<br>$V_{i,r}$<br>$=$ |                                                                                                    |                                              |                    |                | 52 W<br>Фен.<br>$=$                            |                         |                         |  |
| Měrná tepelná ztráta přechodem tepla: |                                                                    |                                                                                         |                                                              |                                                      |              |                | Objemový tok infiltrací:<br>Nucené větrání:<br>п |                     |                                                                                  |                                       |                    |                                              | $7 \frac{\text{W}}{\text{m}^2}$<br>fин<br>$\equiv$                                                   |                                              |                    |                |                                                |                         |                         |  |
|                                       | 9.5 W/K - celková<br>Hы<br>-                                       |                                                                                         |                                                              |                                                      |              |                | V <sup>*</sup> in£.i<br>÷                        | $3.3 \mid m^3/h$    |                                                                                  | Vaui                                  | $\blacksquare$     |                                              | $m^3/h$                                                                                              |                                              | Tepelné zisky:     |                |                                                |                         |                         |  |
|                                       | - přímo do exteriéru<br>6.5<br><b>WK</b><br>H <sub>T,ie</sub><br>Ξ |                                                                                         |                                                              |                                                      |              |                |                                                  |                     | $\equiv$<br>n <sub>50</sub>                                                      | $5 \mid 1/h$                          |                    | $\theta_{cm}$                                | $\equiv$                                                                                             | °C.                                          |                    |                | $0 \mid W$<br>$\Phi$ HG.i =                    |                         |                         |  |
|                                       |                                                                    | $\mathbf 0$<br>- přes nevytápěný prostor<br><b>WK</b><br>H <sub>T.ive</sub><br>$\equiv$ |                                                              |                                                      |              |                |                                                  | e.                  | $\equiv$                                                                         | 0.02                                  |                    | $V_{ext,i}$                                  | Ξ                                                                                                    |                                              | $m^3/h$            |                | Projektovaný tepelný příkon:                   |                         |                         |  |
|                                       |                                                                    |                                                                                         | 3<br>- z/do vytápěných prostorů<br><b>WK</b><br>Hт.ii<br>$=$ |                                                      |              |                |                                                  |                     | $\mathbf{1}$<br>m <sup>3</sup> /h<br>V'mech.inf.i<br>ε<br>$=$<br>$\equiv$        |                                       |                    |                                              | $\Phi_{\rm HL} = (\Phi_{\rm Li} + \Phi_{\rm VL}) * f_{\rm hi} + \Phi_{\rm RH,i}$ - $\Phi_{\rm HG,i}$ |                                              |                    |                |                                                |                         |                         |  |
|                                       |                                                                    |                                                                                         |                                                              | $0 \mid W/K$<br>- přes zeminu<br>$H_{\rm T,iq}$<br>Ξ |              |                |                                                  |                     | m <sup>3</sup> h<br>$\mathsf{V}^*{}_{\sigma \mathbf{u}, \sigma \mathbf{m}}$<br>Ξ |                                       |                    |                                              |                                                                                                    | pro výšku > 5m<br>$\mathbf{1}$<br>f.,<br>$=$ |                    |                |                                                |                         |                         |  |
|                                       |                                                                    |                                                                                         |                                                              |                                                      |              |                |                                                  |                     |                                                                                  |                                       |                    |                                              |                                                                                                    |                                              |                    |                |                                                |                         |                         |  |
|                                       |                                                                    |                                                                                         |                                                              |                                                      |              |                |                                                  |                     |                                                                                  |                                       |                    |                                              |                                                                                                    |                                              |                    |                |                                                |                         |                         |  |
| $V'$ inf,i<br>$V'$ cu cm              |                                                                    | $= 2 *V * n_{50} * e_1 * e_2$<br>$= V'_{ext,i} - V'_{ext,i} - V'_{mech,init,i}$         |                                                              |                                                      |              |                |                                                  |                     | <b>V</b> <sub>min</sub><br>$\equiv$                                              | 24.8 m <sup>3</sup> /h<br>1.5   1/h   | $\leq$ =           | v.                                           | $\equiv$                                                                                             | 3.3<br>0.2   1/h                             | $m^3/h$            |                | 699 W<br>$\Phi_{HL,i}$ =                       |                         |                         |  |

Obr. 3.4.2 – Výsledný výpočet tepelných ztrát pro místnost v programu Uponor

### <span id="page-29-0"></span>4. Ztráty 2018

Program Ztráty 2018 od společnosti K-CAD spol. s. r. o. působící v činnosti prodeje značkové výpočetní techniky a vývoj a prodej softwarových aplikací pro stavebnictví a architekturu.

Firma K-CAD spol. s r.o. náleží k českým firmám, které vyvíjejí původní nadstavby pro stavebnictví a architekturu v prostředí AutoCADu, které respektují ČSN a národní zvyklosti. Součástí podpory projekčních kanceláří je software pro komplexní řešení problematiky Stavební Fyziky – Svoboda software. [7]

Ztráty 2018 nabízí:

- výpočet tepelných ztrát jednotlivých místností, dílčích podlaží a celé budovy včetně vlivu přerušovaného vytápění
- výpočet průměrného součinitele prostupu tepla budovy
- výpočet potřeby tepla na vytápění denostupňovou metodou
- zpracování energetického štítku obálky budovy podle ČSN 730540-2
- katalogy stavebních materiálů, konstrukcí a okrajových podmínek pro snazší zadávání vstupních dat
- pomocné výpočty pro řadu zadávaných parametrů (např. pro činitele teplotní redukce, plochy konstrukcí, součinitele prostupu tepla...)
- podrobný tisk protokolu o výpočtu ve formátu RTF s rozsáhlými možnostmi formátování [8]

#### <span id="page-29-1"></span>4.1 Zadávání dat do programu

Jedná se o tabulkový výpočetní software, jenž pracuje na podobném principu výpočtu jako program Uponor. Hlavní rozdíl programu Ztráty 2018 a Uponor je ten, že program Uponor je závislý na grafickém editoru, do kterého se vkládají jednotlivé konstrukce domu. V programu Ztráty 2018 je to vyřešeno formulářovým způsobem. Po založení nového formuláře pro místnost

a vyplnění základních parametrů místnosti, geometrie místnosti a přerušovaného vytápění se dále pokračuje tím, že se zadávají jednotlivé konstrukce přímo do daného formuláře, který je samozřejmě dělen na jednotlivé typy ztrát:

- a) ztráty větráním
- b) ztráty prostupem do exteriéru
- c) ztráty prostupem do zeminy
- d) ztráty prostupem do nevytápěných prostorů
- e) ztráty či zisk prostupem do odlišně vytápěných prostorů.

Katalog je v programu Ztráty 2018 velmi podrobný a je dělen na katalog konstrukcí (182 předem přichystaných konstrukcí) a katalog materiálu (2072 vložených materiálů pro

tvorbu konstrukcí), které jsou plně editovatelné. Součástí jsou i informace o výrobci včetně kontaktních údajů, datu zápisu do databáze, a hlavně je zde vysvětleno k, čemu se daná konstrukce nebo materiál používá v praxi. V katalogu najdeme také výpočet součinitele tepelné vodivosti pro uzavřené a slabě větrané vzduchové mezery, pro nehomogenní vrstvy složené se dvou materiálů, pro vrstvy s kovovými profily, pro vrstvy s bodovými mosty a tepelné mosty.

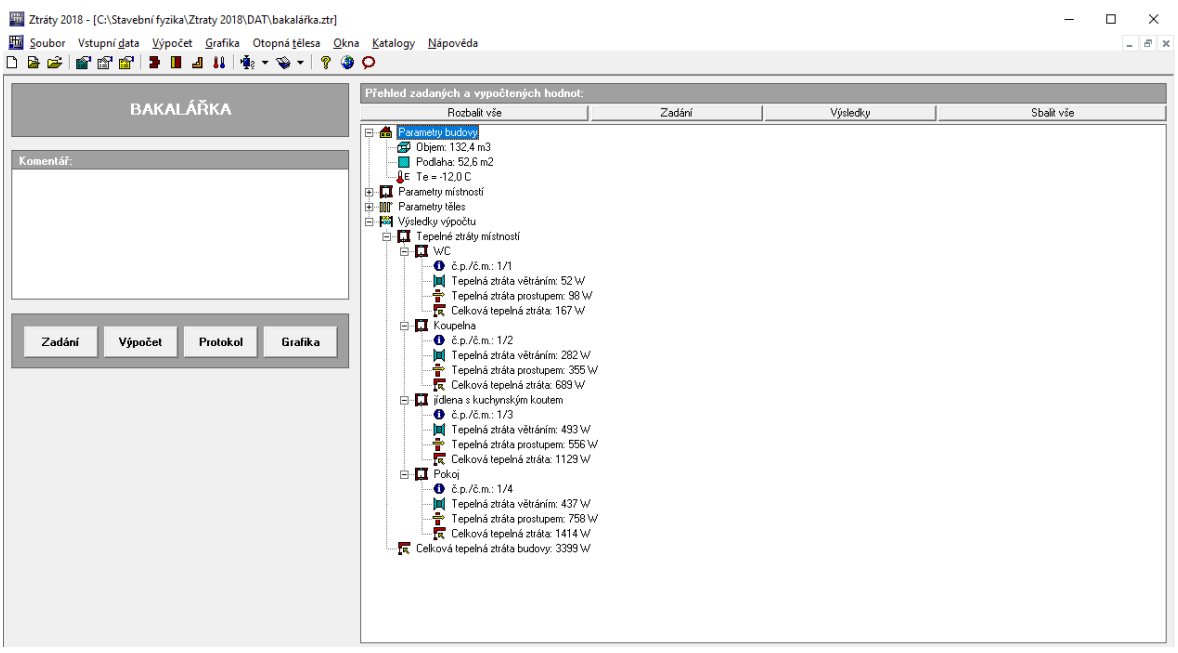

### <span id="page-30-0"></span>4.2 Výsledky výpočtu tepelných ztrát

Obr. 4.2.1. – Přehled zadaných a vypočítaných hodnot po místnostech v programu Ztráty 2018

#### PŘEHLEDNÁ TABULKA VŠECH HODNOCENÝCH MÍSTNOSTÍ

Návrhová venkovní teplota v dané lokalitě Te,o:  $-12.0C$ Návrhová venkovní teplota pro hodnocenou budovu Te: -12.0 C

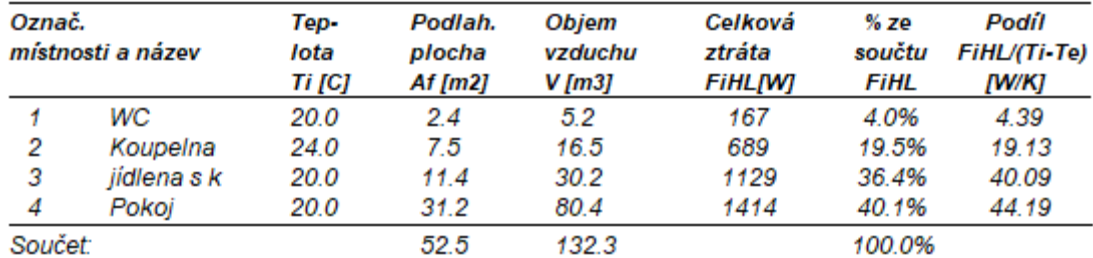

#### **CELKOVÉ TEPELNÉ ZTRÁTY BUDOVY**

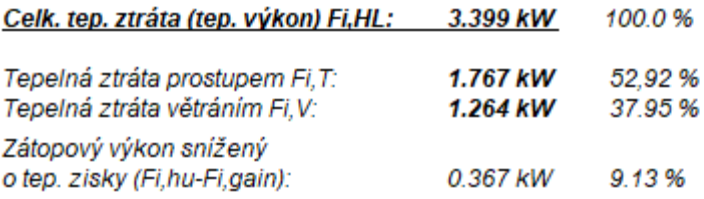

Obr. 4.2.2. – Podrobný přehled celkové tepelné ztráty budovy v programu Ztráty 2018

#### <span id="page-31-0"></span>4.3 Výpočet roční potřeby tepla na vytápění a spotřebu paliva

Software Ztráty 2018 dokáže určit kromě energetického štítku domu taktéž potřebu tepla na vytápění a spotřebu paliva denostupňovou metodou. Pro co nejpřesnější výsledek je nutné znát tyto parametry:

- a) celková tepelná ztráta budovy
- b) hodnoty pro klimatický charakter místa budovy
- c) provoz
- d) regulace a typ vytápěcího zařízení
- e) palivo účinnost tepelného zdroje, účinnost rozvodů a typ paliva.

Ztráty 2018 - výsledky : BAKALÁŘKA.SPT Soubor Úpravy Písmo Vyhodnocení  $\Box$   $\clubsuit$   $\overline{A$ rial **B** / U | 三三三 | 8 h 的 6 | 1 +  $\overline{\mathcal{F}}$  6  $\overline{\phantom{a}}$ Tepelné ztráty a tepelný výkon

| POTŘEBA TEPLA NA VYTÁPĚNÍ<br>Denostupňová metoda v úpravě dle Ing. D. Ptákové, VVI 1998 |                                                    |  |  |  |  |  |  |  |
|-----------------------------------------------------------------------------------------|----------------------------------------------------|--|--|--|--|--|--|--|
| Rekapitulace vstupních dat:                                                             |                                                    |  |  |  |  |  |  |  |
| Celková tepelná ztráta budovy:                                                          | 3.40 kW                                            |  |  |  |  |  |  |  |
| Délka otopného období ve dnech:                                                         | 222                                                |  |  |  |  |  |  |  |
| Návrhová vnitřní teplota:                                                               | 20.0 C                                             |  |  |  |  |  |  |  |
| Prům. vnitřní teplota během otop. období:                                               | 19.0 C                                             |  |  |  |  |  |  |  |
| Návrhová venkovní teplota:                                                              | $-12.0C$                                           |  |  |  |  |  |  |  |
| Prům, vnější teplota během otop, období:                                                | 3.2C                                               |  |  |  |  |  |  |  |
| Součinitel vlivu nesoučasnosti:                                                         | 0.75                                               |  |  |  |  |  |  |  |
| Součinitel vlivu režimu vytápění:                                                       | 0.84                                               |  |  |  |  |  |  |  |
| Součinitel vlivu zvýšení vnitřní teploty:                                               | 1.14                                               |  |  |  |  |  |  |  |
| Typ vytápěcího zařízení:                                                                | otopná tělesa, ak topidla s nuceným výdejem tepla  |  |  |  |  |  |  |  |
| Regulační zařízení:                                                                     | aut.regulace dle vnitřní teploty v refer.místnosti |  |  |  |  |  |  |  |
| Účinnost topného zdroje:                                                                | 0.83                                               |  |  |  |  |  |  |  |
| Účinnost rozvodů:                                                                       | 0.97                                               |  |  |  |  |  |  |  |
| Typ paliva:                                                                             | zemní plyn karbonský (31.38 MJ/m3)                 |  |  |  |  |  |  |  |
| Výsledky výpočtu:                                                                       |                                                    |  |  |  |  |  |  |  |
| Roční spotřeba tepla na vytápění:                                                       | 24.04 GJ                                           |  |  |  |  |  |  |  |
| Roční spotřeba paliva:                                                                  | 952.0 m3                                           |  |  |  |  |  |  |  |
| Ztráty 2018. (c) 2018 Svoboda Software.                                                 |                                                    |  |  |  |  |  |  |  |

Obr. 4.3. – Výpočet potřeby tepla na vytápění pomocí programu Ztráty 2018

### <span id="page-32-0"></span>5. On-line kalkulačka úspor a dotací Zelená úsporám

Jedná se o jednu z nejlepších on-line kalkulaček pro výpočet tepelných ztrát a potřeby tepla na vytápění obálky budovy. Je to způsobeno tím, že do této kalkulačky můžeme zadávat mnohem více vstupních informací než u kalkulaček Nová zelná úsporám a Vytápění.cz a tím více upřesníme výpočet námi počítané budovy.

Mezi hlavní výhodu této on-line kalkulačky patří tabulka, do které zadáváme hodnoty součinitele prostupu tepla, jelikož díky němu můžeme blíže specifikovat stavbu jednotlivých konstrukcí. Dále můžeme zadávat trvalé tepelné zisky a solární tepelné zisky. U solárních tepelných zisků je možné zadat vlastní hodnotu, kterou si musíme předem vypočítat ve specializovaném programu, nebo lze využít velice přibližného výpočtu dle vyhlášky. Do trvalých tepelných zisků se zahrnují zisky od spotřebičů (100 W/byt) a teplo od lidí, kteří využívají interiér (70 W/osoba). Kromě braní v úvahu vlivu přirozeného větrání kalkulačka počítá jiným způsobem intenzitu výměny vzduchu, než je předepsané v normě ČSN EN 12 831, a to podle vzorce (5.1).

$$
n = \frac{25 \cdot k \cdot p_{os}}{V} \tag{5-1}
$$

kde  $p_{os}$  [-] ...počet osob využívající interiér k [-] …koeficient přítomnosti osob V  $[m^3]$  ... objem budovy

Číslo 25 vyjadřuje výměnu čerstvého vzduchu v otopném obdoby pro účely větrání za přítomnosti jedné osoby na hodinu.

Dalším aspektem je volba lineárních tepelných mostů, které volíme pro celou budovu a řadí se do pěti kategorií:

- 1. konstrukce bez započítání tepelných mostů
- 2. konstrukce téměř bez tepelných mostů
- 3. konstrukce s mírnými tepelnými mosty
- 4. konstrukce s běžnými tepelnými mosty
- 5. konstrukce s výraznými tepelnými mosty.

Tato on-line kalkulačka díky větší volbě vstupů, než jak můžeme vidět u ostatních dostupných on-line kalkulaček klade větší nároky na uživatele tím, že uživatel musí znát základní parametry domu ať už jsou to plochy dílčích konstrukcí, objem budovy, nebo součinitele přestupu tepla spolu s intenzitou větrání a v poslední řadě určení lineárních tepelných mostů. Kromě energetického štítku obálky budovy tento on-line webový nástroj zvládne vypočítat i orientační roční spotřebu energií na vytápění.

| Konstrukce      | Tepelná ztráta |
|-----------------|----------------|
|                 | [W]            |
| Obvodový plášť  | 1539           |
| Podlaha         | 123            |
| Střecha         | 184            |
| Okna, dveře     | 382            |
| Jiné konstrukce | n              |
| Tepelné mosty   | 193            |
| Větrání         | 672            |
| Celkem          | 3093           |

Tab. 5 – Výsledky On-line kalkulačky úspor a dotací Zelená úsporám

### <span id="page-34-0"></span>6. Kalkulačka programu Nová zelená úsporám

Aplikace je určena pro potenciální žadatele o podporu v rámci dotačního titulu Nová zelená úsporám. Je zaměřena na rekonstrukce stávajících budov. Aplikace může rovněž sloužit jako zjednodušená výpočetní pomůcka pro energetické specialisty a projektanty v úvodních fázích návrhu rekonstrukce. Aplikace ukáže možnosti získání podpory a případnou výši dotace.[9] Tato kalkulačka je vhodná pro každého, jelikož vždy po kliknutí na buňku, do které zadáváme hodnotu nebo vybíráme z možné nabídky, které jsou obsaženy v aplikaci, se zobrazí nápověda v horní části obrazovky, která je zde příjemným pomocníkem při zadávání údajů.

Nejdříve v aplikaci zadáme název projektu, zpracovatele a rok výstavby. Dále máme možnost výběru z dvanácti domů, ze kterých vybereme ten, který má podobnou geometrii jako náš dům a následně zadáváme jednotlivé rozměry konstrukce domu. Aplikace dále využívá jednoduchého nebo podrobnějšího zadání hodnot pro výpočet. V jednoduchém zadání hodnot pro výpočet zadáváme pouze jestli jsme daný dům zateplovali či nikoli. V podrobnějším výpočtu zadáváme do aplikace plochy oken spolu s orientací na světové strany a plochu vstupních dveří. Jelikož se jedná o orientační dotační kalkulačku, která počítá kromě tepelných ztrát i úsporu energií po zateplení domu, proto do aplikace můžeme zadávat tloušťku izolačních vrstvy zateplení pro střechu, podlahu, obvodové stěny, ale také můžeme navrhnout možné změny stávajících oken a dveří. U zateplení stěn se jedná pouze o tloušťku případného izolačního materiálu, nikoliv o přesnější zadávání jednotlivých vrstev. U oken a dveří se volí pouze ze šesti kategorií jako jsou např. horší standard, standard, lepší standard. Kalkulačka zohledňuje okrajově i technické zařízení budov. Bere v potaz zdroj tepla spolu s cenou paliva, kterou zadáváme ručně nebo můžeme ponechat v buňce slovo "stanovit automaticky", díky kterému se dosadí částky podle uvedené tabulky v nápovědě.

Výstupem Kalkulačky programu Nová zelená úsporám je protokol v PDF, ve kterém se dozvíme výsledný efekty úsporných opatření před zateplením a po zateplení domu, např. průměrný součinitel prostupu tepla, referenční součinitel prostupu tepla, roční potřeba tepla na vytápění, úspora v roční potřebě tepla na vytápění. V protokolu je také obsažen výpis stávajících stavů plateb za spotřebu teplé vody, platbu za jistič nebo roční provozní náklady.

| Průměrný součinitel prostupu tepla | 0,54 | $[W/(m^2 \cdot K)]$ |
|------------------------------------|------|---------------------|
| Roční potřeba tepla na vytápění    | 5182 | [kWh]               |
| Měrná potřeba tepla na vytápění    | 173  | [kWh / $m^2$ ]      |
| Tepelná ztráta budovy              | 2,5  | [kW]                |

Tab. 6. – Hlavní výsledky z Kalkulačky programu Nová zelená úsporám

### <span id="page-35-0"></span>7. On-line kalkulačka – Vytápění.cz

Jedná se pouze odhadovaný výpočet tepelných ztrát a roční potřeby tepla, a to z důvodu velice omezených vstupních informací, které může uživatel volit, a ty jsou:

- lokalita budovy
- chránění objektu v krajině
- prosklení objektu poměr vůči fasádě
- průměrná vnitřní výpočtová teplota
- vnější výpočtová teplota
- průměrná venkovní teplota otopného období
- celková vytápěná plocha objektu
- průměrná konstrukční výška.

Při zadávání vstupních informací uživatel musí zaokrouhlovat na celá čísla, jelikož aplikace nepodporuje desetinné čárky.

Výsledný odhad kalkulačky pro roční potřeby tepla na vytápění a tepelné ztráty objektu nám dělí objekt do pěti skupin:

- 1. Pasivní dům
- 2. Nízkoenergetický dům
- 3. Dům, který splňuje novodobé požadavky na tepelné vlastnosti
- 4. Dům, který splňuje požadavky na tepelné vlastnosti odpovídající letem 1993-2003
- 5. Dům, který splňuje požadavky na tepelné vlastnosti odpovídající letem před rokem1993

Jelikož v kalkulačce nemůžeme volit tepelné vlastnosti konstrukcí a další důležité parametry, tak ji lze označit jako krajního pomocníka při výpočtu tepelných ztrát objektů, jelikož při volbě kategorie domů můžou vzniknout poměrně velké nepřesnosti. Když budeme uvažovat, že námi počítaný dům má nová okna a pravděpodobně splňuje současné požadavky pro danou kategorii, ale naopak stěny jsou málo izolované, tak výsledky budou plně dostačující pro investiční rozhodování.

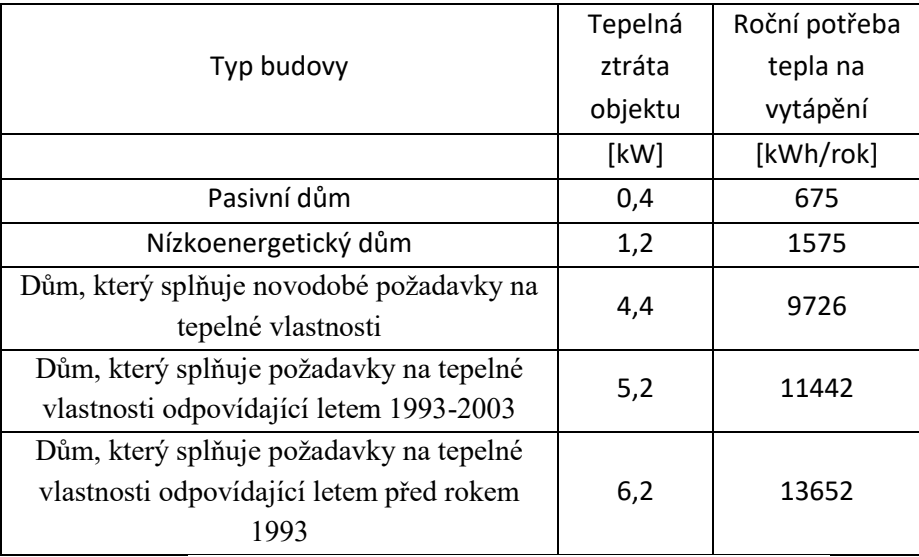

Tab. 7. – Výsledky z on-line kalkulačky – Vytápění.cz

### <span id="page-36-0"></span>8. Srovnávací kritéria a zhodnocení nástrojů pro výpočet tepelných ztrát objektů

Na začátku jsem si v programu Uponor vytvořil všechny potřebné konstrukce pomocí katalogu konstrukcí. Poté jsem do programu Uponor vložil pozadí domu, do kterého jsem postupně vkládal vybrané konstrukce. Tím jsem si vytvořil budovu s definovanými rozměry obálky budovy, s definovanými rozměry jednotlivých místností, se všemi potřebnými údaji týkajících se ploch (stěn, podlah, stropů, oken a dveří) a taktéž objemů. Po vytvoření střešní roviny a vložení střešní konstrukce do roviny mi program Uponor vypočítal všechny potřebné geometrické parametry střechy. Tímto způsobem jsem si vytvořil všechny parametry, které jsem v pozdější části bakalářské práce vkládal do ostatních výpočtových programů. Výpočet tepelných ztrát pomocí programu Ztráty 2018 mi vyšel stejně (rozdíl menší než 0,2 %), jelikož se oba tyto programy drží při výpočtech citované normy. Proto je oba považujeme při mém posouzení za přesné.

Jako srovnávací kritéria jsem zvolil:

a) Přesnost výpočtu:

Programy Uponor a Ztráty 2018

Tyto programy se zařazují mezi profesionální, ve kterých závisí přesnost výpočtu na kvalitě vstupních informací. Tyto programy jsem zařadil do kategorie přesných programů, jelikož do nich můžeme zadat velké množství vstupních informací a tím co nejpřesněji konkretizovat počítaný objekt. Výsledná tepelná ztráta obou programů je obdobná (3400 W), jelikož jsem v programu Uponor vybral z katalogu konstrukce, které jsem následně vložil do výpočetního software Ztráty 2018.

On-line kalkulačku Zelená úsporám

Zařadil jsem ji mezi orientační výpočty, jelikož se do kalkulačky zadávají alespoň struktury jednotlivých konstrukcí a tím výpočet upřesníme, než je tomu u zbylých hodnocených on-line kalkulaček. Samotný výsledek tepelných ztrát se liší pouze o 307 W (-9 %).

 U zbylých dvou se jedná pouze o odhadovaný výpočet, jelikož do výpočtu jsou zahrnuty pouze základní geometrické vlastnosti konstrukce budovy. Výsledný výpočet tepelných ztrát se u kalkulačky programu Nová zelená úsporám se výsledný výpočet tepelných ztrát liší o 900 W (-27 %) a u Vytápění.cz se výsledný výpočet tepelných ztrát liší o 1 000 W (+29 %) ve srovnání s profesionálními programy.

#### b) Licence:

#### Uponor

Modul pro výpočet tepelných ztrát, ústředního a podlahového vytápění se prodává za 300 EUR (7 700,- Kč). Licence zůstane na trvalo i v případě vydání nového upgradu, který si nezakoupím.

#### Ztráty 2018

Základní cena tohoto programu se pohybuje na 9 900,- Kč, ale je jej možné pronajmout na jeden měsíc za 1 000,- Kč (+ příplatek za pronajmutí HW klíče). Licence zůstane na trvalo i v případě vydání nového upgradu, který si nezakoupím. Ostatní software jsou volně dostupné na internetových stránkách.

#### c) Náročnost programu vzhledem k vstupním údajům:

Uponor a Ztráty 2018

Do obou zmiňovaných programů musíme zadat informace kromě rozměrů budovy a jednotlivých rozměrů místností také celkovou skladbu konstrukce od interiéru až po exteriér v případě obvodové zdi, abychom se dobrali k uspokojivému výsledku. Je potřeba znát termíny jako např.: měrná tepelná kapacita, součinitel tepelné vodivosti, tepelná vodivost konstrukce, tepelný odpor konstrukce nebo tloušťku jednotlivých materiálů skladby konstrukce. Programy zkrátka kladou důraz na znalost celého objektu. Dále je potřeba se orientovat v obsáhlých katalozích, ve kterých jsou dopodrobna rozepsány všechny charakteristické hodnoty pro materiály, ze kterých se konstrukce skládají.

#### Kalkulačku Zelená úsporám

Sice jsou u této on-line kalkulačky konstrukce brány jako celek, ale i tak se uživatel nevyhne termínům jako je součinitel prostupu tepla nebo tepelné mosty. Uživatel je nucen být obeznámen s těmito termíny a nadále vyhledat v katalogu součinitele prostupu tepla, aby mohl dojít k co nejpřesnějšímu výsledku.

Nová zelená úsporám

Celý výpočet je založen na podrobnější znalosti geometrie budovy.

d) Náročnost ovládání programu

Uponor

Jelikož to jako u jediného mnou hodnoceného programu je kladen důraz na grafickém rozhraní tak si dovoluji tento program zařadit do kategorie těžké náročnosti. Pokud bychom zakreslili místo obvodové stěny jiný typ stěny, nebo bychom opomněli vložit do stěny například okno či dveře, tak by to mělo vliv na výpočet tepelných ztrát.

#### Ztráty 2018

Ovládání programu je celkově jednoduché a přehledné. Největší nevýhoda programu Ztráty 2018 oproti Uponoru je ta, že se vložené konstrukce nedají zkontrolovat v 3D modelu. Chybu v zadávání hodnot do formulářů nebo dokonce zapomnění vložení nějaké konstrukce zjistíme většinou až u samotných výsledků. V porovnání s on-line kalkulačkami se zde nachází o mnohem více vstupů bez kterých není program schopný výpočtu.

#### e) Roční potřeba energie na vytápění

Všechny uvedené programy dokáží vypočítat roční potřebu energii na vytápění, ale nejde s přesností určit, která z hodnot je referenční. Uponor vypočítal potřebu tepla (29,6 GJ/rok), což je o 21 % vyšší ve srovnání s programem Ztráty (24,4 GJ/rok). Uvažujeme-li pro další srovnání hodnotu 27,0 GJ (aritmetický průměr hodnot z profesionálních programů Uponor a Ztráty 2018), vychází nám:

- $\bullet$  +25 % podle online kalkulačky Zelená úsporám (33,67 GJ/rok),
- -32 % podle Nová zelená úsporám (18,45 GJ/rok),
- +30 % podle Vytápění.cz (35 GJ/rok).

| Zvolené srovnávací  | Název programu nebo softwaru pro výpočet tepelných ztrát |             |                |                     |                |  |  |  |  |
|---------------------|----------------------------------------------------------|-------------|----------------|---------------------|----------------|--|--|--|--|
| kritéria            | Uponor                                                   | Ztráty 2018 | Zelená úsporám | Nová zelená úsporám | Vytápění.cz    |  |  |  |  |
| Přesnost výpočtu    | přesný                                                   | přesný      | orientační     | odhad               | odhad          |  |  |  |  |
| Licence             | doživotní                                                | doživotní   | volně dostupný | volně dostupný      | volně dostupný |  |  |  |  |
| Náročnost programu  |                                                          |             |                |                     |                |  |  |  |  |
| vzhledem k          | těžká                                                    | těžká       | střední        | lehká               | lehká          |  |  |  |  |
| vstupním údajům     |                                                          |             |                |                     |                |  |  |  |  |
| Náročnost ovládání  | těžká                                                    | střední     | lehká          | lehká               | lehká          |  |  |  |  |
| programu            |                                                          |             |                |                     |                |  |  |  |  |
| Roční potřeba       | ANO                                                      | ANO         | ANO            | ANO                 | ANO            |  |  |  |  |
| energie na vytápění |                                                          |             |                |                     |                |  |  |  |  |
| Energetický štítek  |                                                          |             |                |                     |                |  |  |  |  |
| obálky budovy       | <b>ANO</b>                                               | <b>ANO</b>  | ANO            | <b>NE</b>           | <b>NE</b>      |  |  |  |  |

Tab. 8 – Srovnávací kritéria

### <span id="page-39-0"></span>Závěr

Cílem bakalářské práce bylo porovnat dostupné programy a webové nástroje pro výpočet tepelných ztrát objektů. Nejprve jsem shrnul problematiku tepelných ztrát dle normy ČSN EN 12831. V navazujících kapitolách jsem se seznámil s jednotlivými programy a nástroji, dále zvolil srovnávací kritéria a programy porovnal.

Profesionální programy Uponor a Ztráty vyžadují při používání odborné znalosti a poskytují přesné výsledky. Online kalkulačky se svými výstupy k výstupům profesionálních programů pouze přibližují a to zejména z důvodu přístupnějšího ovládání pro širší veřejnost.

Na práci by bylo možné navázat například vytvořením vlastního programu pro přesný výpočet podle normy nebo méně přesný odhad zjednodušeným výpočtem.

### <span id="page-40-0"></span>Seznam použitých zdrojů

- [1] *TZB-info* [online]. Topinfo s. r. o. [vid. 2019-11-15]. Dostupné z: [https://stavba.tzb](https://stavba.tzb-info.cz/prostup-tepla-stavebni-konstrukci/315-soucinitel-prostupu-tepla)[info.cz/prostup-tepla-stavebni-konstrukci/315-soucinitel-prostupu-tepla](https://stavba.tzb-info.cz/prostup-tepla-stavebni-konstrukci/315-soucinitel-prostupu-tepla)
- [2] *TZB-info* [online]. Topinfo s. r. o. [vid. 2019-11-16]. Dostupné z [https://stavba.tzb](https://stavba.tzb-info.cz/tepelne-izolace/2526-tepelne-mosty-ve-stavebnich-konstrukcich)[info.cz/tepelne-izolace/2526-tepelne-mosty-ve-stavebnich-konstrukcich](https://stavba.tzb-info.cz/tepelne-izolace/2526-tepelne-mosty-ve-stavebnich-konstrukcich)
- [3] ČSN EN 12831: *Tepelné soustavy v budovách – Výpočet tepelného výkonu*, 2005
- [4] *TechCON* [online]. Atcon systems s. r. o. [vid. 2019-04-03]. Dostupné z <http://www.techcon.sk/index.php?page=pinfo>
- [5] *TechCON* [online]. Atcon systems s. r. o. [vid. 2019-04-03]. Dostupné z <http://www.techcon.sk/casopis.html>
- [6] *Topení, chlazení, instalace a řešení infrastruktury [online].* Program pro výpočet systémů podlahového vytápění a chlazení Uponor. . [vid. 2019-04-03]. Dostupné z: <https://www.uponor.cz/servis/software/techcon>
- [7] Stavební fyzika Ztráty 2018 | K-CAD, spol. s r.o.. [online]. [vid. 2019-04-] Dostupné z: http://kcad.cz/cz/o-nas/predstaveni-spolecnosti/
- [8] Stavební fyzika Ztráty 2018 | K-CAD, spol. s r.o.. [online]. [vid. 2019-04-] Dostupné z: http://kcad.cz/cz/stavebni-fyzika/tepelna-technika/ztraty/
- [9] *Kalkulačka programu nová zelená úsporám* [online] Kalkulačka programu nová zelená úsporám [vid. 2019-04-16] Dostupné z: <http://kalkulacka-rd.novazelenausporam.cz/>